# МІНІСТЕРСТВО ОСВІТИ І НАУКИ УКРАЇНИ

# ПРИДНІПРОВСЬКА ДЕРЖАВНА АКАДЕМІЯ БУДІВНИЦТВА ТА АРХІТЕКТУРИ

# КАФЕДРА АВТОМОБІЛЬНИХ ДОРІГ, ГЕОДЕЗІЇ ТА ЗЕМЛЕУСТРОЮ

# **МЕТОДИЧНІ ВКАЗІВКИ** ДО ПРАКТИЧНИХ ЗАНЯТЬ *з дисципліни «Проектування аеродромів»*

для здобувачів першого (бакалаврського) рівня вищої освіти спеціальності 192 «Будівництво та цивільна інженерія» ОПП «Автомобільні дороги і аеродроми» денної та заочної форм навчання

> Дніпро 2023

Методичні вказівки до практичних занять з дисципліни «Проектування аеродромів» для здобувачів першого (бакалаврського) рівня вищої освіти спеціальності 192 «Будівництво та цивільна інженерія» ОПП «Автомобільні дороги і аеродроми» денної та заочної форм навчання / Укладачі: БАЛАШОВА Ю.Б., ТРЕГУБ О.В., КОЧАН С.М. - Дніпро: ПДАБА, 2023. – 38 с.

Методичні вказівки призначені для полегшення роботи студентів під час підготовки та виконання практичних робіт з дисципліни «Проектування аеродромів», набуття знань в галузі проектування аеродромів та навичок в розробці і прийнятті інженерних рішень.

У цих методичних вказівках розглядається послідовність проектування генерального плану аеропорту, методи розрахунку річного обсягу перевезень, інтенсивності руху літаків, приписного парку літаків, території привокзальної площі, довжини льотної смуги, а також вертикальне планування ґрунтової поверхні аеродрому.

Укладачі: Юлія БАЛАШОВА, кандидат технічних наук, доцент кафедри автомобільних доріг, геодезії та землеустрою ПДАБА; Олександр ТРЕГУБ, кандидат технічних наук, доцент кафедри автомобільних доріг, геодезії та землеустрою ПДАБА; Сергій КОЧАН асистент кафедри автомобільних доріг, геодезії та землеустрою ПДАБА

Відповідальний за випуск: Євген ЛАНДО, кандидат технічних наук, доцент, в.о. завідувача кафедри автомобільних доріг, геодезії та землеустрою ПДАБА.

Рецензент: Євген ЛАНДО, кандидат технічних наук, доцент, в.о. завідувача кафедри автомобільних доріг, геодезії та землеустрою ПДАБА.

> Затверджено на засіданні кафедри автомобільних доріг, геодезії та землеустрою ПДАБА Протокол № 6 від 04.01.2023 р. В.о. зав. кафедри Євген ЛАНДО

Рекомендовано до друку навчально-методичною радою ПДАБА Протокол № 3 (9) від 23.02. 2023 р.

#### **ЗМІСТ**

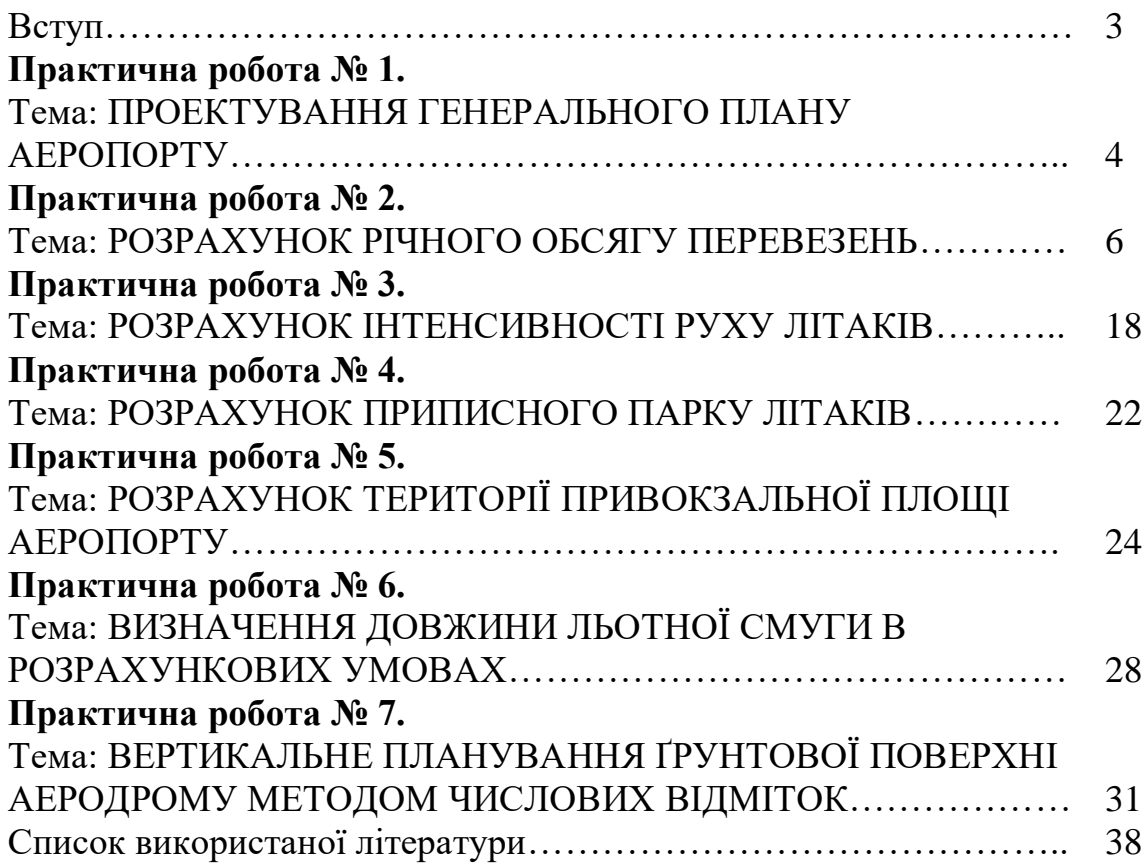

#### **ВСТУП**

Найважливішим елементом авіатранспортної системи є аеропорти. Сучасний аеропорт містить у собі великий комплекс складних та дорогих споруджень і технологічного устаткування, який повинен забезпечувати високий рівень безпеки та регулярності польотів повітряних суден, а також комфортного обслуговування пасажирів.

Головною частиною аеропорту є аеродром (від грецького aer – повітря, dromos - біг, тобто місце для бігу повітряних суден. Аеродром – це спеціально підготовлена ділянка з комплексом споруджень та устаткування, який забезпечує зліт, посадку, рулювання, стоянку та обслуговування польотів повітряних суден. У межах аеродрому виконуються також деякі види обслуговування пасажирів (посадка, висадження та транспортування по маршруту перон – аеровокзал), а також операції, пов'язані з навантаженням - розвантаженням повітряних суден.

#### **Практична робота № 1**

#### **ПРОЕКТУВАННЯ ГЕНЕРАЛЬНОГО ПЛАНУ АЕРОПОРТУ**

Аеропорт може бути представлений як система, елементами якої є ЗПС (злітно-посадочні смуги), РД (рульожні доріжки), перон, аеровокзал, привокзальна площа. Через ці елементи послідовно проходить потік пасажирів, які прилетіли в аеропорт та летять із аеропорту, і літаків. Кожен із цих елементів має певну пропускну здатність, тобто здатність обслуговувати в одиницю часу певну кількість пасажирів (літаків).

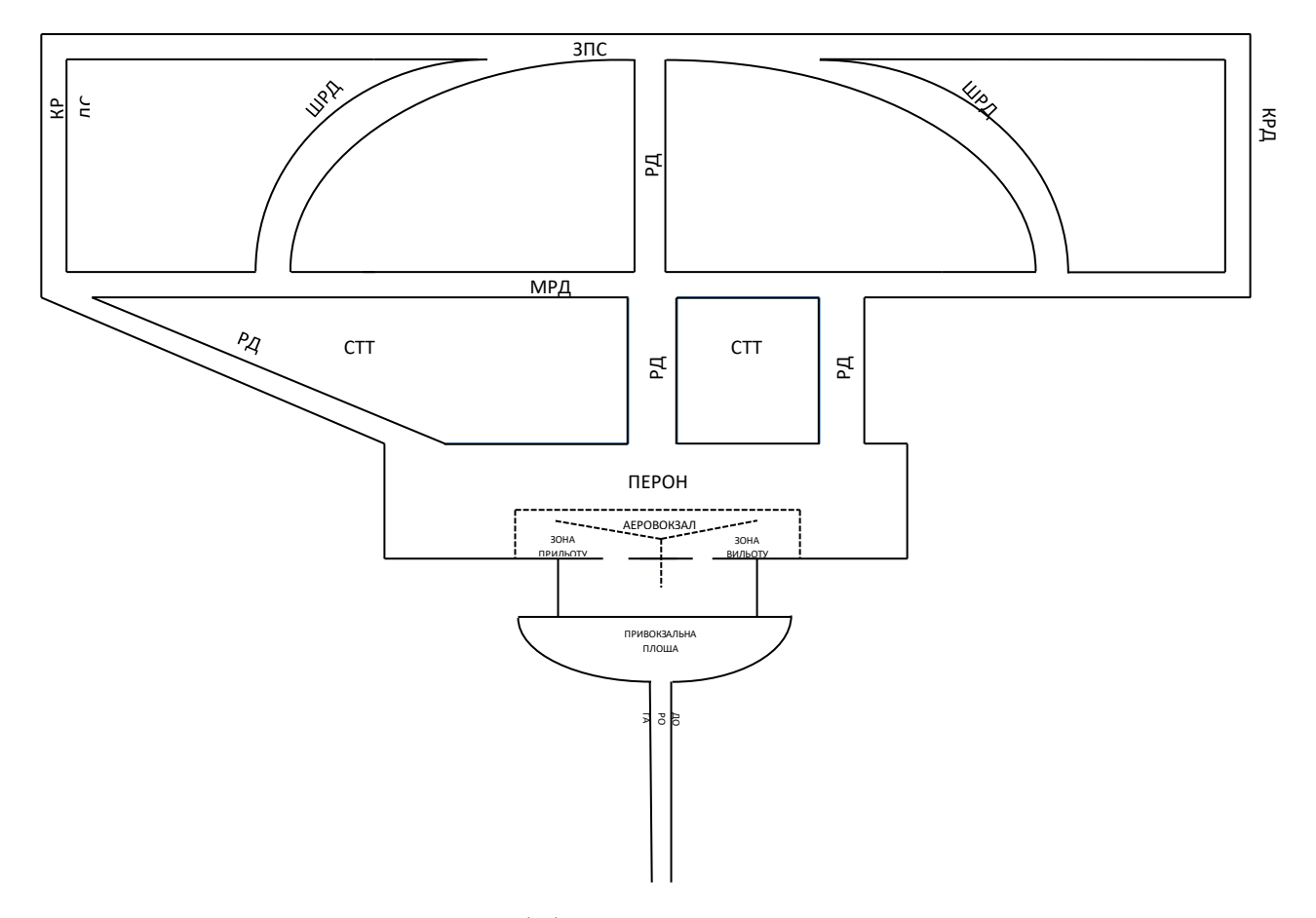

Рис. 1.1 Схема аеропорту

Ділянка для розміщення аеропорту повинна забезпечувати:

- достатні розміри для розміщення будівель і споруджень заданого класу аеропорту з урахуванням необхідного резерву площ для його розширення;

- вільні від неприпустимих висотних перешкод смуги повітряних підходів з обох напрямків зльоту і посадки повітряних суден (при цьому смуги повітряних підходів повинні бути придатні для розміщення об'єктів радіонавігації та посадки);

- швидкий і зручний транспортний зв'язок для перевезення пасажирів і вантажів між містом і аеропортом для доставки співробітників аеропорту від місця їхнього проживання до місця роботи та назад;

- необхідне віддалення від сусідніх аеродромів;

- припустимі рівні шуму на селитибних територіях на околицях аеропорту для передбачуваних умов експлуатації аеропорту;

- збереження рік, водойм, лісових масивів, ґрунтового шару;

- задоволення потреб аеропорту в електроенергії, воді, природному газі за рахунок діючих джерел з обліком можливого їхнього використання;

- мінімальну вартість робіт з освоєння ділянки, його вертикального планування, водовідводу і дренажу;

- гідрогеологічні й ґрунтово-ґрунтові умови повинні бути сприятливими в будівельному відношенні.

Важливою класифікаційною ознакою аеропорту є обсяг пасажирських перевезень.

За основу класифікації приймається річний обсяг пасажирських перевезень (річна інтенсивність руху пасажирів), тобто сумарна кількість всіх що прилітають і вилітають протягом року пасажирів, включаючи і пасажирів транзитних рейсів.

Інтенсивність руху літаків в аеропорту визначається кількістю зльотів і посадок повітряних суден в одиницю часу.

Максимальна інтенсивність руху повітряних суден в аеропортах І класу понад 280-370 у добу (29-36 у годину), II класу — 190-280 (22-29 у годину), III класу — 100-120 (14-24 у годину), IV класу — 50-70 (9-16 у годину), V класу — 17-25 (4-7 у годину).

Залежно від річного обсягу пасажирських перевезень аеропорт поділяються на п'ять класів, як наведено нижче в таблиці 1.1.

Таблиця 1.1

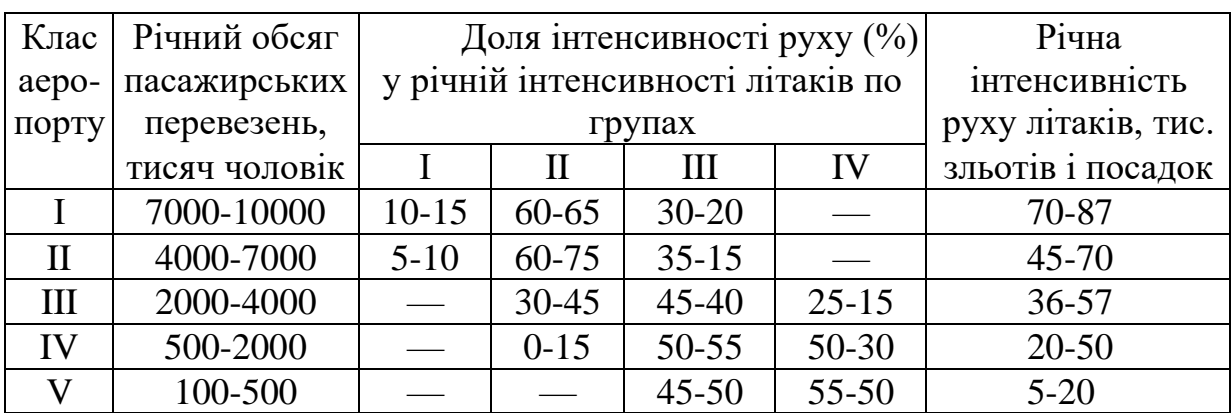

**Примітка.** *Аеропорти з річним обсягом пасажирських перевезень більше 10 млн. чол. ставляться до позакласних аеропортів, а з річним обсягом перевезень менш 100 тис. чол. — до некласифікаційних.*

### **РОЗРАХУНОК РІЧНОГО ОБСЯГУ ПЕРЕВЕЗЕНЬ**

Річний обсяг перевезень установлюється на підставі завдання на проектування, складеного відповідно до затвердженого технікоекономічного обґрунтування (ТЕО) будівництва.

### **2.1. Розрахункові формули**

Для визначення річного обсягу пасажирських і вантажних відправлень із аеропорту використовуються рівняння, що характеризують зміни обсягів відправлень за минулий період і які задають тенденцію розвитку на перспективу [3].

У загальному виді рівняння має вигляд:

$$
y = a_o + a_1t + a_2t + s_1t + \dots,
$$
 (2.1)

де: *у* – обсяг відправлень;

 *t* - індекс року статистичного та розрахункового періодів, починаючи з 1-го року статистичного періоду ( $t=1, 2, 3 ...$ ) ...

В якості функції *у* по рівнянню (2.1) визначають наступні показники :

- загальний обсяг відправлень пасажирів *W<sup>p</sup> (0)* ,

- обсяг первісних відправлень пасажирів *W<sup>p</sup> (n)* ,

- загальний обсяг відправлень вантажів  $V_p^{(0)}$ ,

- обсяг первісних відправлень вантажів *V<sup>p</sup> (n)* .

Розрахунок параметрів *a<sup>i</sup> (i= 1, 2, 3 …)* рівняння (2.1) виконується на основі статистичних даних *уі* по кожному виду відправлень (відповідно  $W_p^{(0)}$ ,  $W_p^{(n)}$ ,  $V_p^{(0)}$ ,  $V_p^{(n)}$ ) за допомогою методу Чебишева. Цей метод дозволяє розрахувати рівняння, поетапно збільшуючи його ступінь (починаючи з нульового), і на кожному етапі оцінювати придатність рівняння по величині основної помилки. Якщо зі збільшенням порядку рівняння величина основної помилки зменшується незначно або зростає, то це вказує на необхідність зупинитися на рівнянні даного порядку.

Для розрахунку рівнянь варто користуватися умовними позначками:

 $K_m$  (m=0,1,2…) – коефіцієнти рівняння, відповідно 0-го, 1-го, 2-го і т.д. порядків;

∑m – сума квадратів різностей фактичних і кореляційних даних, відповідно, для рівнянь 0-го, 1-го, 2-го і т.д. порядків;

σ <sup>m</sup> – основна помилка для рівняння відповідного порядку;

*Ψ<sup>m</sup>* – числа Чебишева для рівнянь відповідного порядку;

С<sup>m</sup> – коефіцієнт числа Чибишева для рівняння відповідного порядку;

*N* – кількість років статистичного періоду. Величини *Ψ<sup>m</sup> і* С<sup>m</sup> беруться з таблиць чисел Чебишева.

## **Рівняння розраховуються по наступному алгоритму:**

Розрахунок рівняння нульового порядку:

$$
K_2 = \frac{\sum Y_1}{N} \tag{2.2}
$$

де  $Y_1$  – члени статистичного ряду.

$$
\Sigma_0 = \Sigma Y^2 - \frac{(\Sigma Y)^2}{N} \tag{2.3}
$$

$$
\sigma_{\rm n} = \sqrt{\frac{\Sigma \theta}{N - I}} \tag{2.4}
$$

Рівняння 0-го порядку:

$$
Y_0 = K_0 \tag{2.5}
$$

Розрахунок рівняння 1-го порядку:

$$
K_1 = \frac{\sum C_1 \Psi_I Y}{\sum (C_1 \ \Psi_I)}\tag{2.6}
$$

$$
\sum_{I} = \sum_{0} -K_{I}^{2} \cdot \frac{\sum (C_{1} \psi_{1})}{c_{I}^{2}} \tag{2.7}
$$

$$
\sigma_{I} = \sqrt{\frac{\Sigma_{I}}{(N-2)}}
$$
\n(2.8)

Рівняння 1-го порядку:

$$
Y_{I} = Y_{0} + K_{I} \left( T - \frac{N + I}{2} \right) \tag{2.9}
$$

Розрахунок рівняння 2-го порядку:

$$
K_2 = \frac{\sum C_2 \Psi_2 Y}{\sum (C_2 \Psi_2)^2} C_2 \tag{2.10}
$$

$$
\sum_{2} = \sum_{I} -K_{2}^{2} \cdot \frac{\sum (C_{2} \Psi_{2})^{2}}{C_{2}^{2}}
$$
 (2.11)

$$
\sigma_2 = \sqrt{\frac{\Sigma_2}{N-3}}\tag{2.12}
$$

Рівняння 2-го порядку:

$$
Y_2 = Y_1 + K_2 \left[ (T - \frac{N+1}{2})^2 - \frac{N^2 - 1}{12} \right] \tag{2.13}
$$

Розрахунок рівняння 3-го порядку:

$$
K_3 = \frac{\sum C_3 \, \Psi_3 Y}{\sum (C_3 \, \Psi_3)^2} \cdot C_3 \tag{2.14}
$$

$$
\sum_{3} = \sum_{2} -K_{3}^{2} \cdot \frac{\sum (C_{3} \cdot \Psi_{3})^{2}}{C_{3}^{2}}
$$
 (2.15)

$$
\sigma_3 = \sqrt{\frac{\Sigma_3}{N-4}}\tag{2.16}
$$

Рівняння 3-го порядку:

$$
Y_3 = Y_2 + K_3 \left[ (T - \frac{N+1}{2})^3 - \frac{3N^2 - 7}{20} (T - \frac{N+1}{2}) \right]
$$
 (2.17)

Використання рівняння з порядком вище 3-го недоцільно. Перспективні показники розраховуються шляхом підстановки в отримане кореляційне рівняння величини *Т*, що відповідає розрахунковому року. У табл. 2.1 дані значення  $C_m C_m \Psi_m \sum m(C_m \Psi_m)$  чисел Чебишева для  $N$  $= 10$  ra 15.

Таблиця 2.1

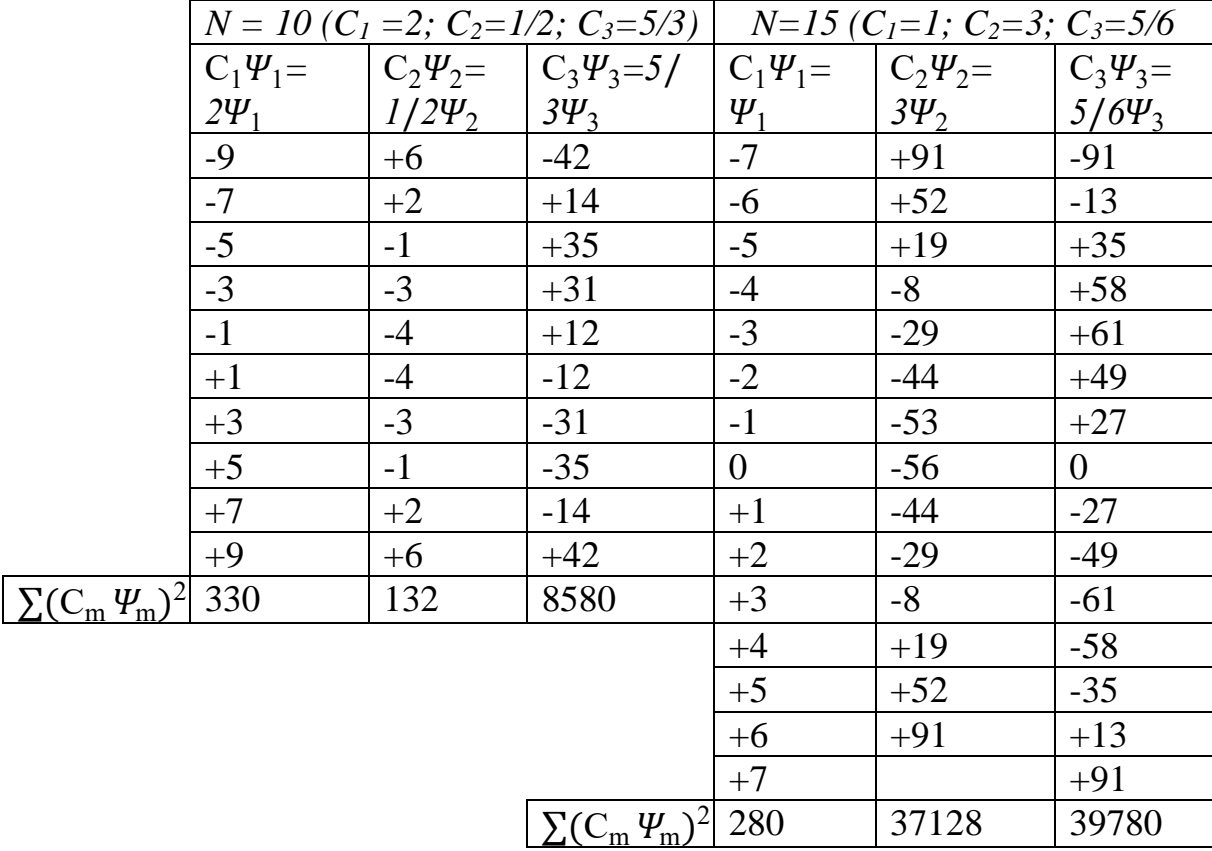

# **Розрахунок обсягу пасажирських відправлень по аеропорту на перспективу**

Розрахунок параметрів рівнянь обсягів пасажирських відправлень (Т=15) представлений у табл. 2.2.

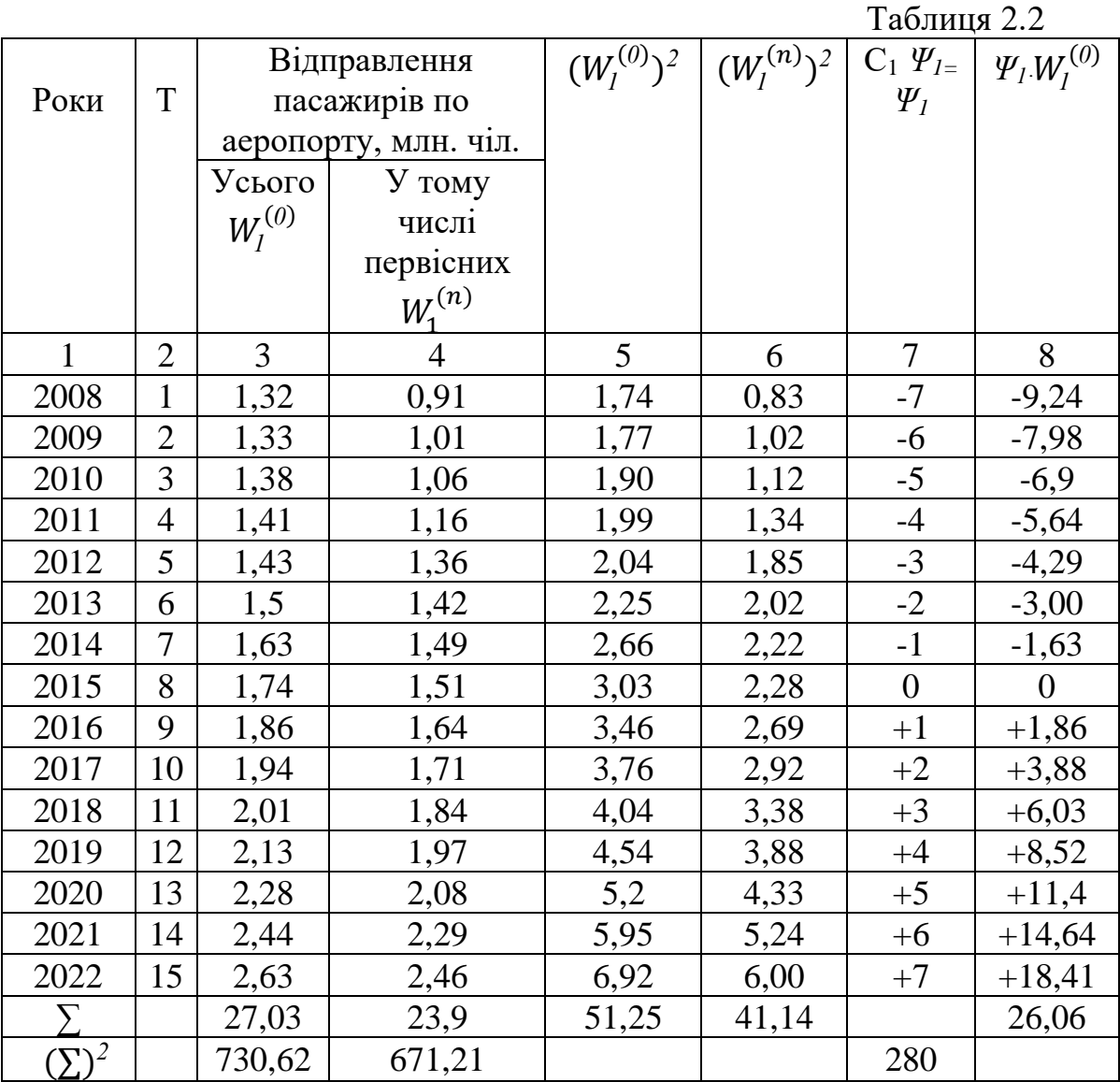

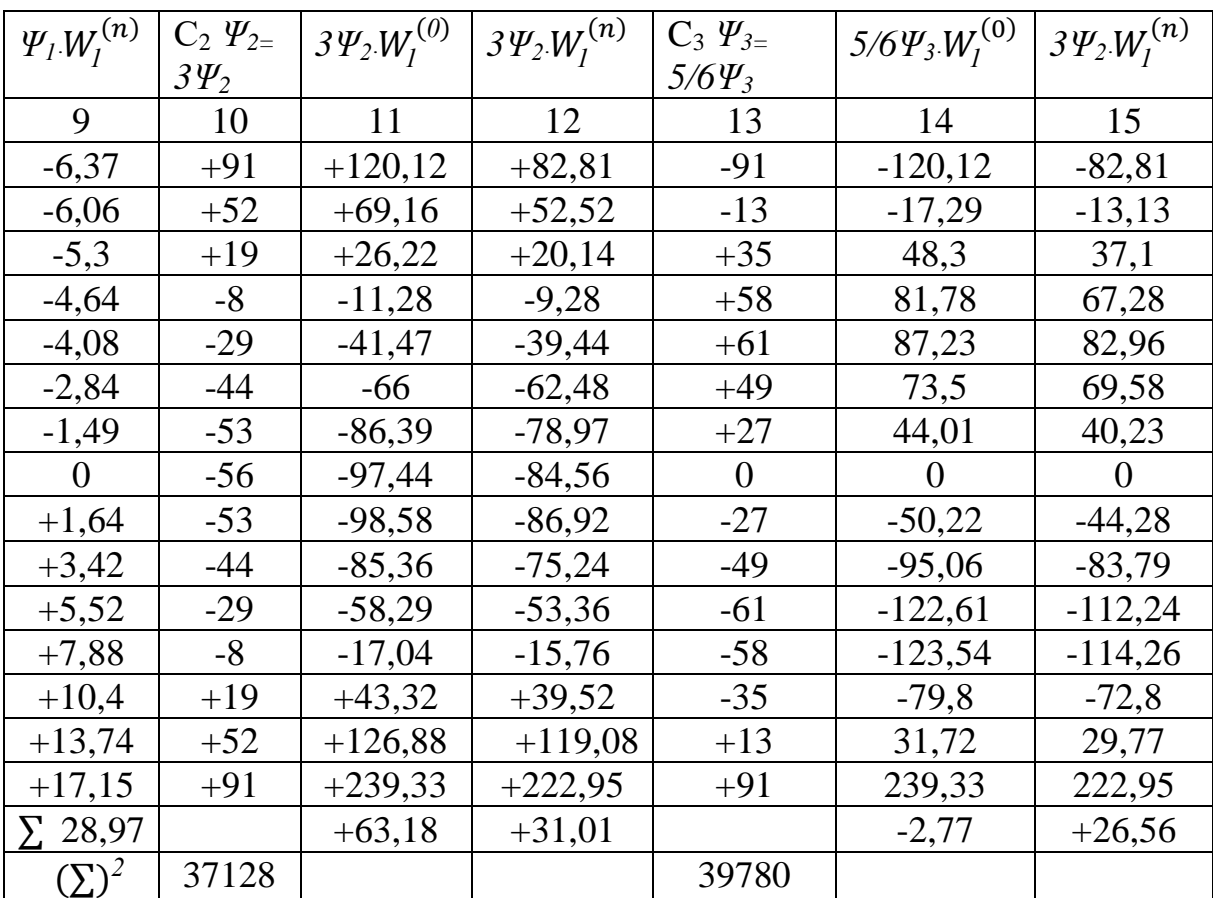

# Продовження таблиці 2.2

Відповідно до алгоритму даного математичного методу на підставі формул (2) – (4) і даних табл. 2.1 визначаємо параметри рівнянь у міру наростання їхнього порядку:

• Параметри рівнянь 0-го порядку:

$$
K_0^{n^{(0)}} = \frac{\sum W_1^{(0)}}{N} = 27,03:15=1,802; \qquad K_0^{W^{(n)}} = \frac{\sum W_1^{(n)}}{N} = 23,9:15=1,59
$$
\n
$$
\sum_0^{n^{(0)}} = \sum (W_1^{(0)})^2 - \frac{\sum (W_1^{(0)})^2}{N} = 51,253 - 730,62:15 = 2,54;
$$
\n
$$
\sum_0^{n^{(n)}} = \sum (W_1^{(n)})^2 - \frac{\sum (W_1^{(n)})^2}{N} = 41,14 - 571,21:15 = 3,06
$$
\n
$$
= \sqrt{\frac{\sum_{0}^{n^{(0)}}}{N}} = 2,54:14 = 0,426; \qquad \sigma_0^{N^{(n)}} = \sqrt{\frac{\sum_{0}^{n^{(n)}}}{N}} = 3,06:14 = 0,46
$$

$$
\sigma_0^{N^{(0)}} = \sqrt{\frac{\Sigma_0^{N^{(0)}}}{N-1}} = 2{,}54 : 14 = 0{,}426; \qquad \sigma_0^{N^{(n)}} = \sqrt{\frac{\Sigma_0^{N^{(n)}}}{N-1}} = 3{,}06 : 14 = 0{,}467; W_p^{(0)} = K_0^{W^{(0)}} = 1{,}802; \qquad W_p^{(n)} = K_0^{W^{(n)}} = 1{,}59
$$

• Параметри рівнянь 1-го порядку:

$$
K_{I}^{n^{(0)}} = \frac{\sum C_{1} \Psi_{I} Y_{I}^{(0)}}{\sum (C_{1} \Psi_{I})^{2}} \cdot C_{I} = \frac{26,06}{280} \cdot 1 = 0,093
$$
\n
$$
K_{I}^{n^{(n)}} = \frac{\sum C_{1} \Psi_{I} Y_{I}^{(n)}}{\sum (C_{1} \Psi_{I})^{2}} \cdot C_{I} = \frac{28,97}{280} \cdot 1 = 0,103;
$$
\n
$$
\sum_{I} \frac{n^{(0)}}{I} = \sum_{I} \frac{n^{(0)}}{0} - (K_{I}^{n^{(0)}})^{2} \cdot \frac{\sum (C_{1}\Psi_{I})^{2}}{C_{I}^{2}} = 2,54 - (0.093)^{2} \cdot 280 \cdot 1^{2} = 0,12
$$
\n
$$
\sum_{I} \frac{n^{(n)}}{I} = \sum_{I} \frac{n^{(n)}}{0} - (K_{I}^{n^{(n)}})^{2} \cdot \frac{\sum (C_{1}\Psi_{I})^{2}}{C_{I}^{2}} = 3,06 - (0.103)^{2} \cdot 280 \cdot 1^{2} = 0,09
$$
\n
$$
\sigma_{0}^{n^{(0)}} = \sqrt{\frac{\sum_{I}^{n^{(0)}}}{N - 2}} = \sqrt{\frac{0.12}{15 - 2}} = 0,096; \quad \sigma_{0}^{n^{(n)}} = \sqrt{\frac{\sum_{I}^{n^{(n)}}}{N - 2}} = \sqrt{\frac{0.09}{15 - 2}} = 0,083
$$
\n
$$
W_{p_{I}}^{(0)} = K_{0}^{n^{(0)}} + K_{I}^{n^{(0)}} \quad [T - 0,5(T + I)] = 1,802 + 0,093(T - 8) = 0,093T + 1,058
$$
\n
$$
W_{p_{I}}^{(n)} = K_{0}^{n^{(n)}} + K_{I}^{n^{(n)}} \quad [T - 0,5(T + I)] = 1,59 + 0,103(T - 8) = 0,103T + 0,766
$$

• Параметри рівнянь 2-го порядку:

$$
K_2^{n^{(0)}} = \frac{\Sigma C_2 \ \Psi_2 W_1^{(0)}}{\Sigma (C_2 \ \Psi_2)} \cdot C_2 = (63, 18:37128)x3 = 0,0051;
$$
  

$$
K_2^{n^{(n)}} = \frac{\Sigma C_2 \ \Psi_2 W_1^{(n)}}{\Sigma (C_2 \ \Psi_2)^2} \cdot C_2 = (31, 01:37128)x3 = 0,0025;
$$

$$
\sum_{2} \frac{n^{(0)}}{2} = \sum_{1} \frac{n^{(0)}}{1} - (K_2^{n^{(0)}})^2 - \frac{\sum_{1} (C_2 \psi_2)^2}{C_2^2} = 0,12 - (0,0051)^2 \times 37128:3^2 = 0,01;
$$

$$
\sum_{2} \frac{n^{(n)}}{2} = \sum_{1} \frac{n^{(n)}}{1} - (K_2^{n^{(n)}})^2 - \frac{\sum_{2} (C_2 \ \psi_2)^2}{C_2^2} = 0.09 - (0.0025)^2 \times 37128.3^2 = 0.064;
$$

$$
\sigma_2^{n^{(0)}} = \sqrt{\frac{\Sigma_2^{n^{(0)}}}{N-3}} = \sqrt{\frac{0.01}{15-3}} = 0.03; \qquad \sigma_2^{n^{(n)}} = \sqrt{\frac{\Sigma_2^{n^{(n)}}}{N-3}} = \sqrt{\frac{0.064}{15-3}} = 0.07
$$

$$
W_{p_2}^{(0)} = W_{p_1}^{(0)} + K_2^{n^{(0)}} \left[ (T - \frac{N+1}{2})^2 - \frac{N^2 - 1}{12} \right] = 0,0051 \cdot T^2 + 0,014 \cdot T + 1,289; W_{p_2}^{(n)} = W_{p_1}^{(n)} + K_2^{n^{(n)}} \left[ (T - \frac{N+1}{2})^2 - \frac{N^2 - 1}{12} \right] = 0,0025T^2 + 0,063T + 0,879;
$$

• Параметри рівняння 3-го порядку:

$$
K_3^{n^{(0)}} = \frac{\sum C_3 \Psi_3 Y_1^{(0)}}{\sum (C_3 \Psi_3)^2} \cdot C_3 = -\frac{2,77}{39780} \cdot \frac{5}{6} = -0,000058;
$$
  
\n
$$
K_3^{n^{(n)}} = \frac{\sum C_3 \Psi_3 Y_1^{(n)}}{\sum (C_3 \Psi_3)^2} \cdot C_3 = \frac{37,7}{39780} \cdot \frac{5}{6} = 0,00079;
$$
  
\n
$$
\sum 3^{n^{(0)}} = \sum 2^{n^{(0)}} - (K_3^{n^{(0)}})^2 \cdot \frac{\sum (C_3 \Psi_3)^2}{C_3^2} = 0,01 - (0,000058)^2 \times 39780 :
$$
  
\n
$$
\therefore (5/6)^2 = 0,00981
$$
  
\n
$$
\sum 3^{n^{(n)}} = \sum 2^{n^{(n)}} - (K_3^{W^{(n)}})^2 \cdot \frac{\sum (C_3 \Psi_3)^2}{C_3^2} = 0,064 - (0,00079)^2 \times 39780 :
$$
  
\n
$$
\therefore (5/6)^2 = 0,0282;
$$

$$
\sigma_3^{n^{(0)}} = \sqrt{\frac{\Sigma_3^{n^{(0)}}}{N-4}} = \sqrt{\frac{0.00981}{15-4}} = 0.0297;
$$

$$
\sigma_3^{n^{(n)}} = \sqrt{\frac{\Sigma_3^{n^{(n)}}}{N-4}} = \sqrt{\frac{0.0282}{15-4}} = 0.0506;
$$

$$
W_{p_3}^{(0)} = W_{p_2}^{(0)} + K_3^{n^{(0)}} \left[ \left( T - \frac{N+1}{2} \right)^3 - \frac{3N^2 - 7}{20} \left( T - \frac{N+1}{2} \right) \right] =
$$
  
= -0,00058T<sup>3</sup> + 0,00649T<sup>2</sup> + 0,0757T + 1,303

$$
W_{p_3}^{(n)} = W_{p_2}^{(n)} + K_3^{n^{(n)}} \left[ (T - \frac{N+1}{2})^3 - \frac{3N^2 - 7}{20} (T - \frac{N+1}{2}) \right] =
$$
  
= 0,00079T<sup>3</sup>-0,016T<sup>2</sup>+1,19T+0,686

Перехід на кожному етапі розрахунків до рівнянь більш високого порядку здійснюється на підставі розрахунку відносної помилки, що визначається по формулі:  $\Delta \sigma = (\sigma_n - \sigma_{n+1})$ :  $\sigma \times 100\%$ .

Таблиця 2.3

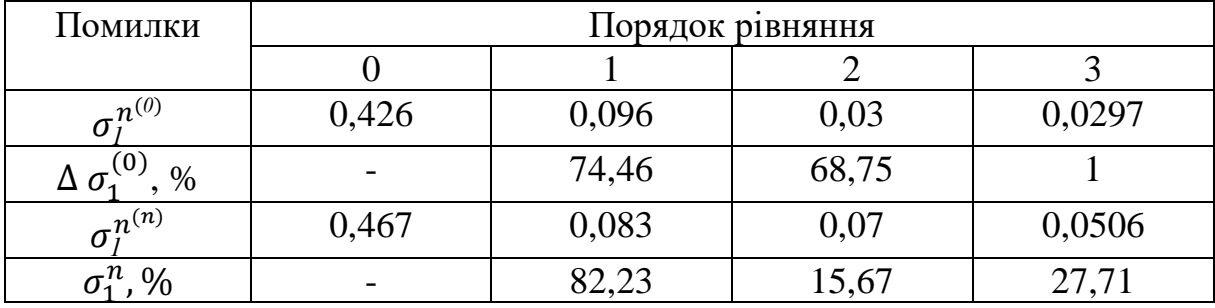

Перехід до рівнянь більш високого порядку (до третього включно) не виконується у випадках коли:

- 1. Значення  $\Delta \sigma$  менш 10%
- 2. При обчисленні  $\sigma_n$  підкореневий вираз має негативне значення;
- 3. Має місце нерівність  $\sigma_{n+1} \geq \sigma_n$ , наприклад  $\sigma_3^{n^{(0)}} \geq \sigma_2^{n^{(0)}}$

Для визначення розрахункового порядку рівнянь у розглянутому прикладі зведемо отримані значення основної помилки  $\sigma$  і відносної помилки  $\Delta \sigma$  у табл. 2.3

На підставі аналізу таблиці робимо висновок:

•Розрахунок параметрів загальної кількості відправлень пасажирів варто виконувати по рівняннях 3-го порядку тому що  $\Delta\sigma$  менш 10%

$$
W_{p_2}^{(0)} = W_{p_1}^{(0)} + K_2^{n^{(0)}} \left[ (T - \frac{N+1}{2})^2 - \frac{N^2 - 1}{12} \right] =
$$
  
= -0,00058T<sup>3</sup> + 0,00649T<sup>2</sup> + 0,0757T + 1,303

•Розрахунок параметрів первісних відправлень варто виконувати по рівняннях 2-го порядку

$$
W_{p_3}^{(n)} = W_{p_2}^{(n)} + K_3^{n^{(n)}} \left[ (T - \frac{N+1}{2})^3 - \frac{3N^2 - 7}{20} (T - \frac{N+1}{2}) \right] =
$$
  
= 0,0025T<sup>2</sup> + 0,063T + 0,879

Для розрахунку перспективного обсягу пасажирських перевезень через 5, 10 та 15 років у рівняння  $W_p^{(0)}$  і  $W_p^{(n)}$  підставляються значення *Т* для відповідного року. Розрахунки представлені в табл. 2.4.

Таблиця 2.4

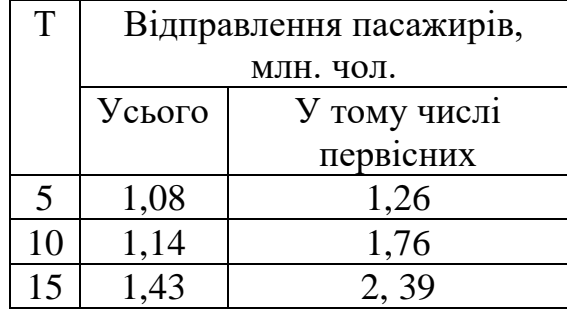

Аналогічно виконуємо розрахунки обсягів вантажних відправлень по аеропорту (загальних і первісних) на підставі фактичних даних і заповнюємо таблицю 2.5.

# **Розрахунок обсягу вантажних відправлень по аеропорту на перспективу**

Розрахунок параметрів рівнянь (Т=10) для прогнозування обсягів вантажних відправлень (загальних і первісних) на підставі фактичних даних представлений у табл. 2.5

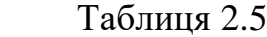

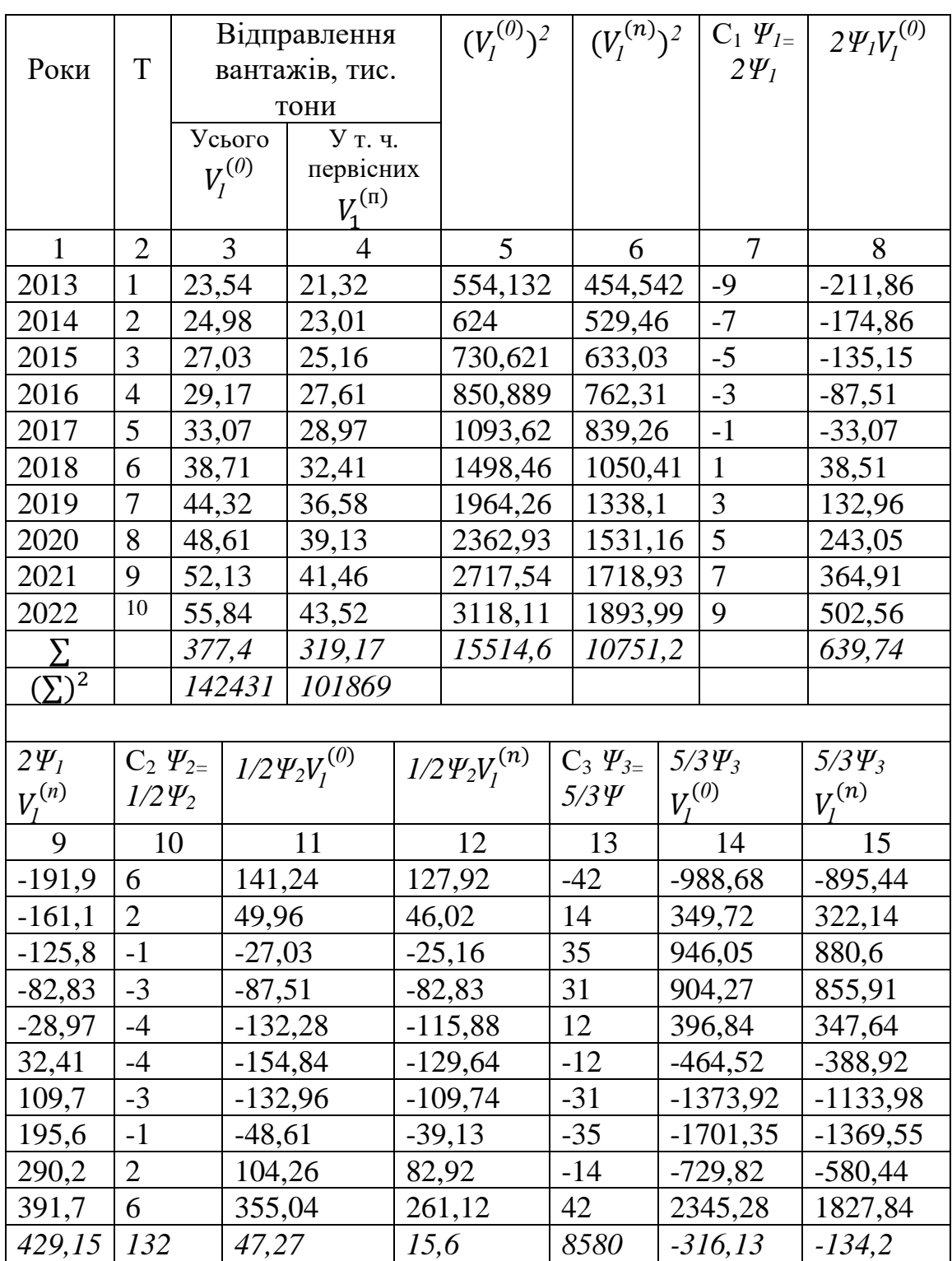

На підставі формул (2) – (17) і даних табл. 2.5 визначаються параметри рівнянь у міру наростання їхнього порядку:

Параметри рівнянь 0-го порядку:

$$
K_0^{n^{(0)}} = \frac{\Sigma V_1^{(0)}}{N} = \frac{377.4}{10} = 37,74; \t K_0^{n^{(n)}} = \frac{\Sigma V_1^{(n)}}{N} = \frac{319.17}{10} = 31,917
$$
  
\n
$$
\Sigma_0^{V^{(0)}} = \Sigma (V_1^{(0)})^2 - \frac{\Sigma (V_1^{(0)})^2}{N} = 15514,57 - \frac{142430.8}{10} = 1271,49
$$
  
\n
$$
\Sigma_0^{V^{(n)}} = \Sigma (V_1^{(n)})^2 - \frac{\Sigma (V_1^{(n)})^2}{N} = 10751,18 - \frac{101869.5}{10} = 564,24
$$
  
\n
$$
\sigma_0^{V^{(0)}} = \sqrt{\frac{\Sigma_0^{V^{(0)}}}{N - 1}} = \sqrt{\frac{1271.49}{9}} = 11,886 \quad \sigma_0^{V^{(n)}} = \sqrt{\frac{\Sigma_0^{V^{(n)}}}{N - 1}} = \sqrt{\frac{564.24}{9}} = 7,918
$$
  
\n
$$
V_{p_0}^{(0)} = K_0^{V^{(0)}} = 37,74 \qquad V_{p_0}^{(n)} = K_0^{V^{(n)}} = 31,917
$$

Параметри рівнянь 1-го порядку:

$$
K_I^{V^{(0)}} = \frac{\Sigma C_1 \ \Psi_I Y_I^{(0)}}{\Sigma (C_1 \ \Psi_I)^2} \cdot C_I = \frac{639,74}{330} \cdot 2 = 3,877;
$$
  
\n
$$
K_I^{V^{(n)}} = \frac{\Sigma C_1 \ \Psi_I Y_I^{(n)}}{\Sigma (C_1 \ \Psi_I)^2} \cdot C_I = \frac{429,15}{330} \cdot 2 = 2,601
$$
  
\n
$$
\Sigma \ \frac{\gamma^{(0)}}{I} = \Sigma \ \frac{\gamma^{(0)}}{0} - (K_I^{V^{(0)}})^2 \cdot \frac{\Sigma (C_1 \ \Psi_I)^2}{C_I^2} = 1271,49 - 3,877^2 \ \text{x} \frac{330}{4} = 31,288;
$$
  
\n
$$
\Sigma \ \frac{\gamma^{(n)}}{I} = \Sigma \ \frac{\gamma^{(n)}}{0} - (K_I^{V^{(n)}})^2 \cdot \frac{\Sigma (C_1 \ \Psi_I)^2}{C_I^2} = 564,24 - 1,63^2 \ \text{x} \frac{330}{4} = 6,145;
$$
  
\n
$$
\sigma_I^{V^{(0)}} = \sqrt{\frac{\Sigma_0^{V^{(0)}}}{N - 2}} = \sqrt{\frac{31,288}{8}} = 6,145; \quad \sigma_I^{V^{(n)}} = \sqrt{\frac{\Sigma_0^{V^{(n)}}}{N - 2}} = \sqrt{\frac{6,145}{8}} = 1,978;
$$
  
\n
$$
V_{p_I}^{(0)} = K_0^{V^{(0)}} + K_I^{V^{(0)}} \left[ T - \frac{(N + I)}{2} \right] = 37,74 + 3,877(T - 5,5) = 3,877T + 16,42
$$
  
\n
$$
V_{p_I}^{(n)} = K_0^{V^{(n)}} + K_I^{V^{(n)}} \left[ T - \frac{(N + I)}{2} \right] = 31,917 + 2,601(T - 5,5) = 2,601T + 17,61;
$$

Параметри рівнянь 2-го порядку:

$$
K_2^{\mathcal{V}^{(0)}} = \frac{\Sigma C_2 \ \Psi_2 Y_1^{(0)}}{\Sigma (C_2 \ \Psi_2)^2} \cdot C_2 = \frac{47,27}{132} \times \frac{1}{2} = 0,179;
$$
  

$$
K_2^{\mathcal{V}^{(n)}} = \frac{\Sigma C_2 \ \Psi_2 Y_1^{(n)}}{\Sigma (C_2 \ \Psi_2)^2} \cdot C_2 = \frac{15,6}{132} \times \frac{1}{2} = 0,059;
$$

$$
\sum \frac{v^{(0)}}{2} = \sum \frac{v^{(0)}}{1} - (K_2^{v^{(0)}})^2 - \frac{\sum (C_2 \psi_2)^2}{C_2^2} = 31,288-0,179^2 \text{ x } 132 \text{ x } 4 = 14,36;
$$
\n
$$
\sum \frac{v^{(n)}}{2} = \sum \frac{v^{(n)}}{1} - (K_2^{v^{(n)}})^2 - \frac{\sum (C_2 \psi_2)^2}{C_2^2} = 6,145-0,059^2 \text{ x } 132 \text{ x } 4 = 4,302;
$$
\n
$$
\sigma_2^{v^{(0)}} = \sqrt{\frac{\sum_2^{v^{(0)}}}{N-3}} = \sqrt{\frac{14,36}{7}} = 1,43; \quad \sigma_2^{v^{(n)}} = \sqrt{\frac{\sum_2^{v^{(n)}}}{N-3}} = \sqrt{\frac{4,302}{7}} = 0,78;
$$
\n
$$
V_{p_2}^{(0)} = V_{p_1}^{(0)} + K_2^{v^{(0)}} \left[ (T - \frac{N+1}{2})^2 - \frac{N^2-1}{12} \right] = 8,877 \text{ T} + 16,42+0,179 \left[ (T-5,5)^2 - 99 : 12 \right] = 0,179 \text{ T}^2 + 1,908 \text{ T} + 20,358;
$$
\n
$$
V_{p_2}^{(n)} = V_{p_2}^{(n)} = V_{p_2}^{(n)} - V_{p_2}^{(n)} = \sqrt{\frac{N+1}{2} - \frac{N^2-11}{2}} = 0,78.
$$

 $V_{p_2}^{(n)} = V_{p_1}^{(n)} + K_2^{\nu^{(n)}} \left[ (T - \frac{N+1}{2}) \right]$  $\frac{1}{2}$ <sup>+1</sup>)<sup>2</sup> -  $\frac{N^2-1}{12}$ =0,059T<sup>2</sup> +1,952T + 18,908;

Параметри рівнянь 3-го порядку:

$$
K_3^{\nu^{(0)}} = \frac{\sum C_3 \Psi_3 C_1^{(0)}}{\sum (C_3 \Psi_3)^2} \cdot C_3 = -\frac{316,13}{8580} \cdot \frac{5}{3} = -0,553;
$$
  

$$
K_3^{\nu^{(n)}} = \frac{\sum C_3 \Psi_3 C_1^{(n)}}{\sum (C_3 \Psi_3)^2} \cdot C_3 = -\frac{134,2}{8580} \cdot \frac{5}{3} = -0,235;
$$

$$
\sum \frac{y^{(0)}}{3} = \sum \frac{y^{(0)}}{2} - (K_3^{y^{(0)}})^2 - \frac{\sum (C_3 \psi_3)^2}{C_3^2} = 14,36 - (-0,553)^2 \times 8580 : (5/3)^2 = -929,1;
$$
  

$$
\sum \frac{y^{(n)}}{3} = \sum \frac{y^{(n)}}{2} - (K_3^{y^{(n)}})^2 - \frac{\sum (C_3 \psi_3)^2}{C_3^2} = 4,302 - (-0,235)^2 \times 8580 : (5/3)^2 = 4,297;
$$

$$
\sigma_3^{\nu^{(0)}} = \sqrt{\frac{\Sigma_3^{\nu^{(0)}}}{N-4}} = \sqrt{\frac{-929,112}{10-4}} = 12,44; \qquad \sigma_3^{\nu^{(n)}} = \sqrt{\frac{\Sigma_3^{\nu^{(n)}}}{N-4}} = \sqrt{\frac{4,297}{10-4}} = 0,846;
$$

$$
V_{p_3}^{(0)} = V_{p_2}^{(0)} + K_3^{\nu^{(0)}} \left[ (T - \frac{N+1}{2})^3 - \frac{3N^2 - 7}{20} (T - \frac{N+1}{2}) \right] = -0.553T^3 + 9.303T^2 - 40.175T + 68.71;
$$

$$
V_{p_3}^{(n)} = V_{p_2}^{(n)} + K_3^{\nu^{(n)}} \left[ (T - \frac{N+1}{2})^3 - \frac{3N^2 - 7}{20} (T - \frac{N+1}{2}) \right] = -0.235T^3 + 3.963T^2 \quad 0.9225T + 39.071;
$$

Перехід на кожному етапі розрахунків до рівнянь більш високого порядку здійснюється на підставі розрахунку відносної помилки, що визначається по формулі :

$$
\Delta \sigma = (\sigma_n - \sigma_{n+1}) : \sigma_n \times 100\%;
$$

Перехід до рівнянь більше високого порядку ( до третього включно) не виконується у випадках коли:

- 1. Значення  $\Delta \sigma$  менш 10%;
- 2. При обчисленні  $\sigma_n$  підкореневе вираження має негативне значення;
- 3. Має місце нерівність  $\sigma_{n+1} \ge \sigma_n$ , наприклад  $\sigma_j^{v^{(0)}} \ge \sigma_j^{v^{(0)}}$

Для визначення розрахункового порядку рівнянь у розглянутому прикладі зведемо отримані значення основної помилки  $\sigma$  і відносної помилки  $\Delta \sigma$  у табл. 2.6

Таблиця 2.6

| Помилки                                                  | Порядок рівняння, і |       |       |       |
|----------------------------------------------------------|---------------------|-------|-------|-------|
|                                                          |                     |       |       |       |
| $\sigma^{\mathcal{V}^{(0)}}$                             | 11,866              | 6,145 | 1,43  | 12,44 |
| $\Delta \sigma \stackrel{\overline{V}^{(0)}}{=}$<br>$\%$ |                     | 48,21 | 76,73 |       |
| $\sigma_l^{\nu^{(n)}}$                                   | 7,918               | 1,978 | 0,78  | 0,846 |
| $\tau^{v^{(n)}}$<br>$\Omega$                             |                     | 75,02 | 60,57 |       |

На підставі аналізу таблиці 2.6 робимо висновок:

розрахунок параметрів загальної кількості загальних і первісних відправлень вантажів варто виконувати по рівняннях 2-го порядку тому що  $\sigma_3^{\nu^{(0)}} \ge \sigma_2^{\nu^{(0)}}$  i  $\sigma_3^{\nu^{(n)}} \ge \sigma_2^{\nu^{(n)}}$ 

$$
V_{p_2}^{(0)} = V_{p_1}^{(0)} + K_2^{\nu^{(0)}} \left[ (T - \frac{N+1}{2})^2 - \frac{N^2 - 1}{12} \right] = 0,179T^2 + 1,908T + 20,358;
$$
  

$$
V_{p_2}^{(n)} = V_{p_1}^{(n)} + K_2^{\nu^{(n)}} \left[ (T - \frac{N+1}{2})^2 - \frac{N^2 - 1}{12} \right] = 0,059T^2 + 1,952T + 18,908;
$$

Для розрахунку перспективного обсягу вантажних перевезень через 5, 10 та 15 років у рівняння  $V_p^{(0)}$  і  $V_p^{(n)}$  підставляються значення *Т* для відповідного року.

Таблиця 2.7

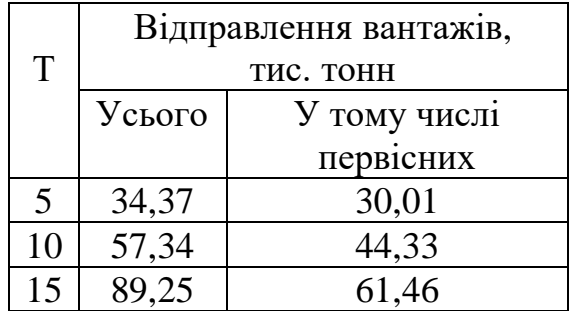

#### **Практична робота № 3**

#### **РОЗРАХУНОК ІНТЕНСИВНОСТІ РУХУ ЛІТАКІВ**

#### **Розрахункові формули**

Річна інтенсивність руху пасажирських і вантажних літаків установлюється виходячи з річного обсягу перевезень, його розподілу по групах літаків при їхньому завантаженні, рівної 80% від граничного комерційного завантаження або кількості пасажирських крісел і розраховується по формулах:

$$
H_r^n = \sum_{i=1}^n \frac{\prod_r \cdot \delta_i}{b_i \cdot \Delta_i} \qquad H_r^r = \sum_{i=1}^n \frac{\prod_r \cdot \delta_i}{3_i \cdot \Delta_i} \tag{3.1}
$$

 де: *И*<sup>*r*</sup>, *И*<sup>*r*</sup> − річна інтенсивність руху відповідно пасажирських і вантажних літаків в аеропорту зльотів і посадок;

 $\Pi$ <sup>r</sup>,  $\Gamma$ <sup>r</sup> − річний обсяг відповідно пасажирських і вантажних перевезень, тис. чол. і тонн;

 $\delta$ <sub>i</sub> − частка перевезень по групах літаків у загальному обсязі перевезень в аеропорту;

*bi* − кількість пасажирських крісел у літаках *і-*ой групи;

*і З* − граничне комерційне завантаження літаків *і-*ой групи, тонн;

*і*− відсоток завантаження літаків *і-*ой групи;

*n* − кількість груп літаків.

Значення  $b_i$ ,  $\beta_i$  і  $\Delta_i$  приймаються по табл. 3.1 для нового типу літака 2029 року в оптимальних заданим відстаням групах, а  $\delta_i$  – по таблиці завдання на курсовий проект для літака обраної групи. У табл. 3.1 наведені дані для розрахунку інтенсивності руху літаків.

Таблиця 3.1

| Наймену | $\Gamma$ рупа | Кількіст  | Граничне         | $\%$       |          | Літаки - представники |
|---------|---------------|-----------|------------------|------------|----------|-----------------------|
| вання   | літака        | ь крісел, | комерційне       | заванта-   |          | Місткість (місць)     |
| групи   |               | $b_i$     | завантажен-      | ження      |          | Розрахунковий рік     |
| літаків |               | (штук)    | ня, $3$ . (тонн) | $\Delta_i$ | 2014     | 2029                  |
| ДМЛ     |               | 700       | 70               | 95         | IJI-96   | Новий ДМЛ             |
|         |               |           |                  |            | 350      | 700                   |
| CMJ     | $\mathbf{I}$  | 180       | 18               | 90         | TV-154   | Новий СМЛ             |
|         |               |           |                  |            | 120      | 230                   |
| БМЛ     | III           | 80        | 8                | 85         | $AH-140$ | Новий БМЛ             |
|         |               |           |                  |            | 50       | 80                    |
| ЛМПЛ    | IV            | 45        | 4,5              | 80         | AH-38    | Новий ЛМПЛ            |
|         |               |           |                  |            | 30       | 45                    |

Значення середньодобової інтенсивності руху літаків в аеропорту визначається по формулам:

$$
H_c^{\varphi} = \sum_{i=1}^n \frac{\Pi_r \cdot \delta_i}{b_i \cdot \Delta_i \cdot 365} + \sum_{i=1}^n \frac{\Gamma_r \cdot \delta_i}{3_i \cdot \Delta_i \cdot 365};
$$
\n(3.2)

де: *И°* − середньодобова інтенсивність руху літаків в аеропорту, зльотів і посадок.

Максимальна добова інтенсивність руху літаків визначається по формулі:

$$
H_c^{\text{макс}} = H_c^{\text{op}} \cdot K_c \tag{3.3}
$$

де: *макс <sup>И</sup><sup>с</sup>* − максимальна добова інтенсивність руху літаків, зльотів і посадок;

 *К<sup>с</sup>* − коефіцієнт добової нерівномірності руху, що характеризує нерівномірність руху по добі.

Значення коефіцієнта добової нерівномірності руху визначається по формулі:

$$
K_c = 2\gamma (1 + \beta_p \nu), \qquad (3.4)
$$

де: / – питома вага руху літаків у літній період;

 $β$ <sub>*ρ*</sub> − нормоване відхилення інтенсивності руху від середньодобового значення (приймається рівним 3);

− коефіцієнт варіації руху в літній період.

Для навчальних цілей у розрахунках приймаються наступні значення вищезгаданих коефіцієнтів:  $\gamma = 0.6; \; \beta_p = 3; \; \; \nu = 0.1;$ 

При цих значеннях коефіцієнтів добової нерівномірності руху дорівнює:

$$
K_c = 2\gamma(1 + \beta_p V) = 2 \times 0.6(1 + 3 \times 0.1) = 1.56
$$
\n(3.5)

Значення середньодобової інтенсивності руху літаків визначається по формулі:

$$
H_q^{\text{op}} = \frac{H_c^{\text{MARC}}}{T} \tag{3.6}
$$

де: *Иʻ<sup>ф</sup>* — середньодобова інтенсивність руху літаків, зльотів і посадок;

*Т* – тривалість роботи аеропорту, годин.

Максимальна годинна інтенсивність руху літаків установлюється по формулі:

$$
H_{q}^{\text{masc}} = H_{q}^{\text{cp}} \cdot K_{q} \tag{3.7}
$$

де: *макс <sup>И</sup><sup>Ч</sup>* – максимальна годинна інтенсивність руху літаків, зльотів і посадок;

 *<sup>К</sup><sup>Ч</sup>* – коефіцієнт годинної нерівномірності руху, що характеризує нерівномірність руху по годинах протягом доби,  $K_q$  =1,8.

#### **Розрахунок інтенсивності руху літаків в аеропорті**

Для розрахунку річного обсягу пасажирських і вантажних перевезень беруться дані, отримані в результаті прогнозування загального обсягу пасажирських і вантажних перевезень у розділі «Розрахунок річного обсягу перевезень» на період Т=15 років:

$$
\Pi_r = W^{(0)} = -0,00058T^3 + 0,00649T^2 + 0,0757T + 1,303 = 1,43 \text{ mJH.}
$$
40J  

$$
\Gamma_r = V^{(0)} = 0,179T^2 + 1,908T + 20,358 = 89,25 \text{ THC.} \text{TOHH}
$$

Прогноз розподілу пасажирських і вантажних відправлень по аеропорту відображаємо в табл. 3.2.

Таблиня 3.2

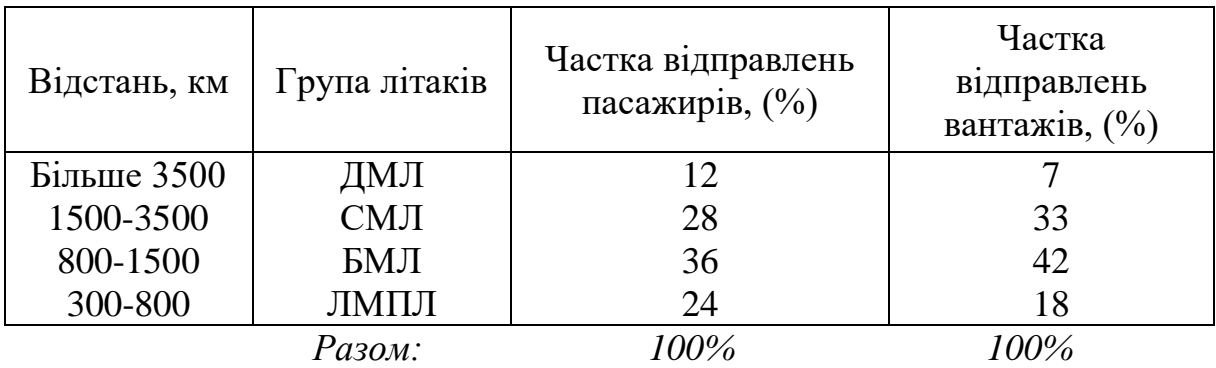

Вважаємо, що аеропорт перебуває в зоні помірного клімату. Виконуємо розрахунок чисельних значень інтенсивності руху літаків наступним чином:

1. Заносимо в табл. 3.3 параметри літаків обраних груп:

Таблиця 3.3

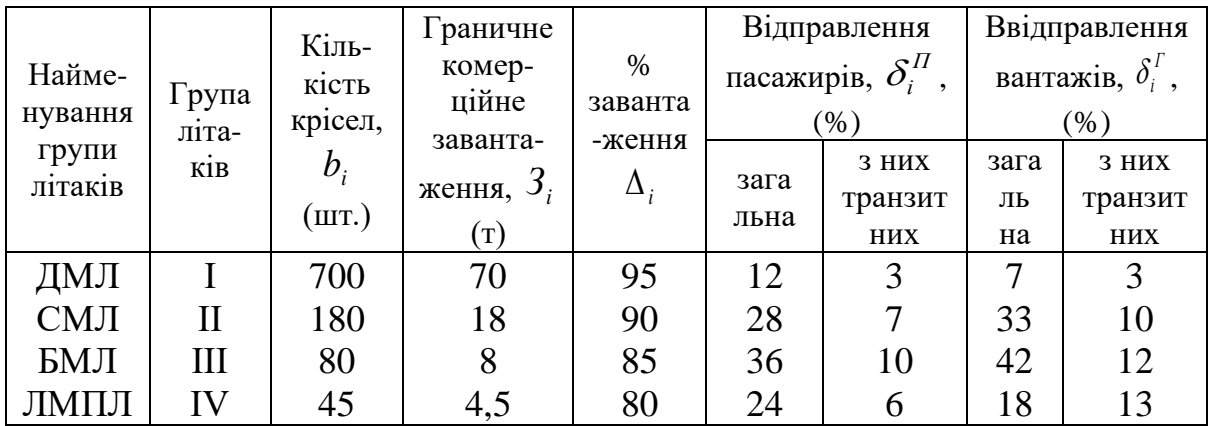

2. По формулі (3.1) знаходимо річну інтенсивність руху пасажирських  $M_{\varGamma}^{\varPi}$  і вантажних літаків  $M_{\varGamma}^{\varGamma}$ , округляючи до найближчого цілого числа:

$$
M_{\scriptscriptstyle\Gamma}^{\scriptscriptstyle\Pi}=\sum_{i=1}^4\frac{\varPi_{\scriptscriptstyle\Gamma}\cdot\delta_i^{\scriptscriptstyle\Pi}}{b_i\cdot\Delta_i}\,;\qquad\qquad M_{\scriptscriptstyle\Gamma}^{\scriptscriptstyle\Gamma}=\sum_{i=1}^4\frac{\varGamma_{\scriptscriptstyle\Gamma}\cdot\delta_i^{\scriptscriptstyle\Gamma}}{3_i\cdot\Delta_i}\,;
$$

Результати розрахунків представлені в таблиці 3.4.

3. Середньодобова та максимальна добова інтенсивність руху літаків розраховується по формулі (3.2):

$$
M_c^{\varphi} = \sum_{i=1}^4 \frac{\Pi_r \cdot \delta_i^{\pi}}{b_i \cdot \Delta_i \cdot 365} + \sum_{i=1}^4 \frac{\Gamma_r \cdot \delta_i^{\pi}}{3_i \cdot \Delta_i \cdot 365};
$$

Приймається питома вага літнього періоду в інтенсивності руху  $\gamma = 0.6$ , коефіцієнт варіації  $v = 0.1$ ; тоді коефіцієнт добової нерівномірності відповідно до формули (3.5):

$$
K_c = 2 \times 0.6 \times (1 + 3 \times 0.1) = 1.56.
$$
  

$$
H_c^{max} = H_c^{op} \cdot K_c = 1.56 \cdot H_c^{op};
$$

Таблиця 3.4

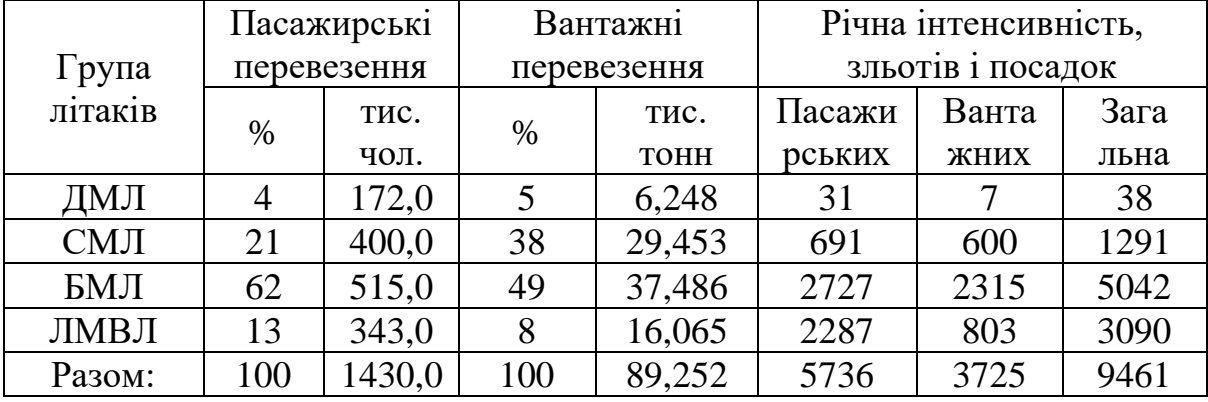

Значення середньогодинної інтенсивності руху літаків визначається по формулі:

$$
M_q^{cp} = \frac{M_c^{n\text{rac}}}{T} = \frac{M_c^{n\text{rac}}}{24};
$$

де: *Т* – тривалість роботи аеропорту, 24 години. Максимальна годинна інтенсивність руху літаків визначається по формулі (3.7), де коефіцієнт годинної нерівномірності приймається *Кч* = 1,8:

$$
M_q^{\text{masc}} = M_q^{\text{cp}} \cdot K_q = 1.8 \cdot M_q^{\text{cp}} \; ;
$$

Результати розрахунків середньодобової, максимальної добової і максимальної годинної інтенсивності руху літаків, які осереднюються до найближчого цілого числа, наведені в табл. 3.5.

#### Таблиня 3.5

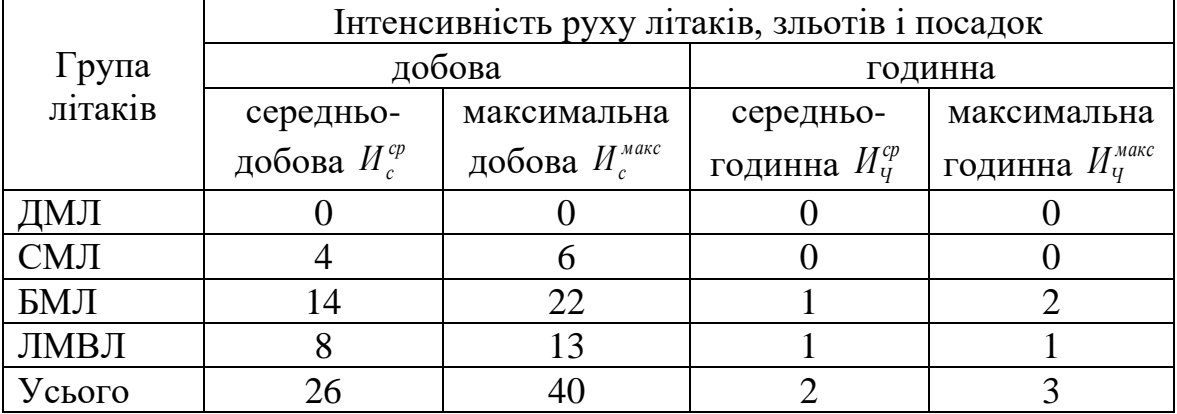

#### **Практична робота № 4**

#### **РОЗРАХУНОК ПРИПИСНОГО ПАРКУ ЛІТАКІВ.**

Приписний парк, тобто кількість базових в аеропорту повітряних суден, встановлюється завданням на проектування.

#### **Розрахункові формули**

Обсяг перевезень і планована інтенсивність руху літаків по авіалініям та аеропортам у цілому є базою для розрахунку потреби в літаках і вертольотах, розміщення їх по конкретних авіалініям і розміщення в аеропортах.

Потрібна кількість базових (приписних) літаків залежно від річної інтенсивності руху літаків по групах визначається по формулі:

$$
E_c^i = \frac{H_T^i \cdot T_i \cdot K_P \cdot K_{\text{y}_T}}{H_i},\tag{4.1}
$$

де: *Б*<sup>і</sup> – кількість базових літаків даної групи в аеропорту;

*<sup>і</sup> <sup>И</sup><sup>Г</sup>* – річна інтенсивність руху літаків даної групи, зльотів і посадок;

 *<sup>Т</sup><sup>і</sup>* – середня тривалість літнього часу за один рейс літака даної групи (визначається залежно від середньої дальності польотів по групах літаків), година.

 $K_P$  – коефіцієнт, що враховує питому вагу транспортної роботи власного приписного парку літаків;

*Н<sup>і</sup>* – річний наліт на обліковий літак транспортної авіації, година;

 *КУТ* – коефіцієнт, що враховує учбово-тренувальний і допоміжний наліт годин, рівний 1,03 для літаків І-ІІІ груп та 1,05 для літаків ІV групи.

### **Розрахунок приписного парку літаків в аеропорті**

Для визначення інтенсивності руху літаків (зльотів і посадок по групах беруться дані, отримані в результаті розрахунку річної інтенсивності руху (зльотів і посадок) сумарно для пасажирських і вантажних літаків, отримані в розділі «Розрахунок інтенсивності руху літаків в аеропорті» (див. табл. 3.4):

ДМЛ - 38; СМЛ – 1291; БМЛ – 5042; ЛМВЛ – 3092.

Середній річний наліт годин на один літак для кожної групи літаків ( *Ні* ) і заданих періодів прогнозування (5, 10 і 15 років) визначається залежно від тривалості польоту до першого пункту посадки ( *Ті* ) по табл. 4.1.

Таблиця 4.1

|                  | Середній час                       | Середній річний наліт на один літак $(H_i)$ , |            |            |
|------------------|------------------------------------|-----------------------------------------------|------------|------------|
| Група<br>літаків | польоту до                         | година.                                       |            |            |
|                  | першого пункту                     |                                               | Через $10$ | Через $15$ |
|                  | посадки $(T_i)$ ,<br>Через 5 років |                                               | років      | років      |
|                  | година                             |                                               |            |            |
| ДМЛ              |                                    | 3020                                          | 3110       | 3290       |
| CMJ              |                                    | 2840                                          | 3020       | 3140       |
| БМЛ              | 3                                  | 2560                                          | 2660       | 2840       |
| ЛМВЛ             |                                    | 1720                                          | 1840       | 2020       |

Клас аеродрому визначається на підставі отриманої з розрахунку (див. табл. 3.5) середньодобової інтенсивності руху по табл. 4.2.

Питома вага транспортної роботи власного приписного літакамоторного парку приймається на базі фактичного розподілу обсягів перевезень по напрямках, що зв'язує проектований аеропорт з кореспондуючими аеропортами, з урахуванням класу аеродромів кореспондуючих аеропортів (див. крайній стовпець табл. 3.4).

Потрібна кількість базованих (приписних) літаків залежно від річної інтенсивності руху літаків по групах визначається по формулі (4.1):

$$
B_c^i = \frac{H_T^i \cdot T_i \cdot K_P \cdot K_{VT}}{H_i},
$$

Вихідні дані й результати розрахунків, округлені до найближчого цілого числа, на прогнозований період (Т=15) представлені в табл. 4.2

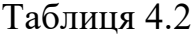

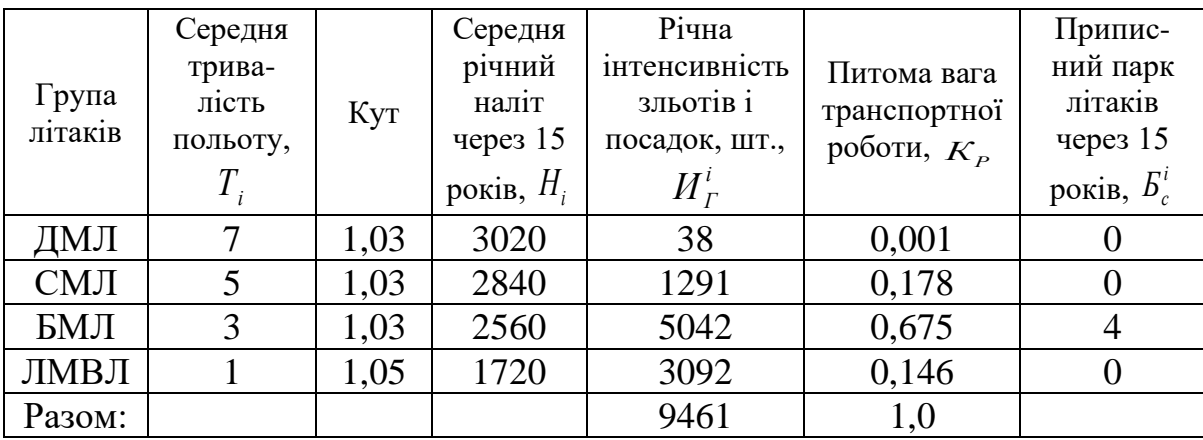

#### **Практична робота № 5**

## **РОЗРАХУНОК ТЕРИТОРІЇ ПРИВОКЗАЛЬНОЇ ПЛОЩІ АЕРОПОРТУ**

Привокзальна площа повинна мати розміри, достатні для безпечного, швидкого та зручного проїзду всіх видів міського транспорту до будинку аеровокзалу і короткочасної стоянки біля нього.

Необхідно передбачати розміщення достатньої кількості місць стоянки міського та індивідуального транспорту. Планування транспортних проїздів, пішохідних шляхів, місць стоянки транспорту і зелених насаджень на привокзальній площі повинне забезпечувати найбільш просту та зрозумілу схему руху всіх видів транспорту і пішоходів, що виключає зустрічний рух та перетинання масових потоків.

#### **Розрахункові формули**

На підставі отриманого прогнозу загального обсягу перевезень пасажирів через 15 років (табл. 2.2)  $W_{15}^{(0)}$  визначаються максимальні добовий *макс <sup>П</sup><sup>с</sup>* і *макс <sup>П</sup><sup>Ч</sup>* годинний обсяги перевезень між містом та аеропортом авіапасажирів, що проводжають, зустрічають і персоналу:

$$
\Pi_c^{\text{masc}} = [p_1 \cdot W_{15}^{(0)}] : 365; \qquad \Pi_q^{\text{masc}} = [p_2 \cdot \Pi_c^{\text{masc}}] : T; \qquad (5.2)
$$

де:  $p_1 = 1,8$  та  $p_2 = 2,4$  – коефіцієнти, що враховують збільшення обсягу перевезень за рахунок проводжаючих, зустрічаючих і персонал аеропорту;

*<sup>Т</sup>* – кількість годин роботи аеропорту в добу.

Кількість стоянок на привокзальній площі по видах транспорту, що доставляє в аеропорт пасажирів, осіб, що зустрічають і проводжають їх, службовців аеропорту, слід визначати по формулі:

$$
C_T^{\text{maxc}} = 0.5 \cdot K \sum_{i=1}^{m} \frac{\gamma_i t_i}{n_i} (K_1 \cdot \Pi_q^{\text{maxc}} + K_2 \cdot N^{\text{maxc}})
$$
(5.2)

де: *макс С<sup>Т</sup>* – максимальна кількість стоянок суспільного транспорту, шт.

*К* – коефіцієнт, що враховує нерівномірність руху транспорту;

 $m = 4 - \text{kinkic}$ ть видів автомобільного транспорту, використаного для перевезення пасажирів, що зустрічають, проводжають і працівників аеропорту;

 $\gamma_i$  – питома вага перевезень пасажирів в аеропорт даним видом транспорту (1 – автобус, 2 – маршрутне таксі, 3 – таксі, 4 – індивідуальний автомобіль), прийнятий на підставі фактичних даних по проектованому аеропорту або за статистичними даними від 0 до 1 (для навчальних цілей приймати  $\gamma_A = \gamma_A = 0,6; \ \gamma_M = \gamma_A = 0,2; \ \gamma_T = \gamma_3 = 0,1; \ \gamma_I = \gamma_A = 01;$ 

 *<sup>i</sup> <sup>t</sup>* – тривалість стоянки даного виду транспорту, приймається за статистичними даними для даного аеропорту; (для навчальних цілей приймати автобус – 0,4 год, маршрутне таксі – 0,2 год, таксі – 0,5 год, індивідуальний автомобіль – 1 год);

*<sup>n</sup>*<sup>1</sup> – кількість пасажирів, перевезених за один рейс, визначається за статистичними даними для проектованого аеропорту (для навчальних цілей приймати для автобусів —  $_{n_{1}}$ =35 чол.; маршрутних таксі  $_{n_{2}}$ =15 чол.; таксі  $\,n_{3}$  $=$ 2 чол.; індивідуальний автомобіль  $n_4$ =1,5 чол.).

*К*<sup>1</sup> – коефіцієнт, що враховує перевезення в аеропорт зустрічаючих і проводжаючих, прийнятий рівним 1,2;

*макс <sup>П</sup><sup>Ч</sup>* – максимальний годинний обсяг пасажирських перевезень у добу (відношення максимального добового обсягу перевезень до кількості годин роботи аеропорту), пас/год;

 *К*<sup>2</sup> – коефіцієнт, що враховує середньогодинний обсяг перевезень службовців аеропорту, прийнятий рівним 0,3.

*макс <sup>N</sup>* – чисельність працівників аеропорту в максимальну зміну, чол.  $(\text{для навчальних цілей приймати  $N^{wave} = 2 \, \Pi^{wave}_{q}$ ).$ 

На основі формули (5.2), установлюється інтенсивність руху транспортних коштів по видах:

- для автобусів:

 $( \Pi_q^{MARC} \cdot K_1 \cdot \gamma_A + N^{MARC} \cdot K_2 \cdot \gamma_{TA}) : 2n_1 = \Pi_q^{MARC} (K_1 \cdot \gamma_A + 2 \cdot K_2 \cdot \gamma_{TA}) : 2n_1$  $\eta_A$  *)*  $\cdot$   $\mu$ <sup> $\eta$ </sup>  $\cdot$   $\mu$ <sup> $\eta$ </sup> *макс А*  $\lambda_A = ( \Pi_q^{\text{макс}} \cdot K_1 \cdot \gamma_A + N^{\text{макс}} \cdot K_2 \cdot \gamma_{\text{II}A}) : 2n_1 = \Pi_q^{\text{MARC}} (K_1 \cdot \gamma_A + 2 \cdot K_2 \cdot \gamma_{\text{II}A}) : 2n_1, \text{ [ABT/TOA]};$ 

де: <sub>Упа</sub> = 0,9 – питома вага перевезень працівників аеропорту міським автобусом.

- для маршрутних таксі:  $\lambda_M = (\Pi_q^{Makc} \cdot K_1 \cdot \gamma_M)$ : 2n<sub>2</sub>, [авт/год];
- для таксі:  $\lambda_T = (\Pi_T^{\text{макс}} \cdot K_1 \cdot \gamma_T)$ : 2n<sub>3</sub>, [авт/год];
- для індивідуальних автомобілів:  $\lambda_I = (I_T^{M\text{\tiny{A}}\text{\tiny{A}}\text{\tiny{C}} \cdot K_1 \cdot \gamma_I)$ : 2n<sub>4</sub>, [авт/год];

Час стоянки транспортних засобів на привокзальній площі та розташування стосовно будинку аеровокзалу слід приймати по табл. 5.1.

Кількість місць стоянки транспортних засобів на привокзальній площі становить:

- для автобусів: 
$$
C_A = \lambda_A \cdot t_A
$$
;

- для маршрутних таксі:  $C_M = \lambda_M \cdot t_M$ ;
- для таксі:  $C_T = \lambda_T \cdot t_T$ ;
- для індивідуальних автомобілів:  $C_i = \lambda_i \cdot t_i$ .

Таблиця 5.1

| Вид<br>транспортного<br>засобу | Час стоянки,<br>$t_{cm}$ , година | Питома площа на один транспортний<br>$\alpha$ ació, Si, $\mu^2$ |                                            |  |
|--------------------------------|-----------------------------------|-----------------------------------------------------------------|--------------------------------------------|--|
|                                |                                   | Паралельно<br>аеровокзалу                                       | Під кутом 45° до<br>будинку<br>аеровокзалу |  |
| Автобус                        | 0.4                               | 62                                                              | 185                                        |  |
| Маршрут. таксі                 | 0,2                               | 35                                                              | 65                                         |  |
| Таксі                          | 0,5                               | 20                                                              | 37                                         |  |
| Індивідуальний<br>автомобіль   | 1,0                               | 20                                                              | 37                                         |  |

При розміщенні міських автобусів, маршрутних таксі та індивідуальних автомобілів під кутом 45 , а таксі паралельно стосовно будинку аеровокзалу, площа ділянки стоянки відповідно до таблиці 5.1 складе:

$$
S_{\Sigma} = S_A \times C_A + S_M \times C_M + S_T \times C_T + S_H \times C_H \tag{5.3}
$$

Виходячи із частки ділянки стоянки на привокзальній площі, рівної 45%, площа штучного покриття привокзальної площі складе:

$$
S_{n\text{row},\cdot} = (S_{\Sigma} \times 100) : 45 \approx 2.2 S_{\Sigma} \tag{5.4}
$$

#### **Розрахунок території привокзальної площі**

Відповідно до прогнозу (див. табл. 2.4) загальний обсяг пасажирських перевезень через 15 років після заданого статистичного періоду складе:

 $W_{15}^{(0)} = 2390000$  чол.

По формулах (5.1) визначаються максимальні добовий  $\Pi_c^{MARC}$  і  $\Pi_q^{MARC}$ вартовий обсяги перевезень між містом і аеропортом авіапасажирів, що проводжають, зустрічають і персоналу за умови цілодобової роботи аеропорту:  $\sim$ 

$$
\Pi_c^{\text{maxc}} = [p_1 \cdot W_{15}^{(0)}]: 365 = 1,8 \times 2390000: 365 = 1178640000,
$$
  

$$
\Pi_T^{\text{maxc}} = [p_2 \cdot \Pi_c^{\text{maxc}}]: T = 2,4 \times 1786: 24 = 117940000,
$$

де:  $p_1=1,8$  та  $p_2=2,4$  – коефіцієнти, що враховують збільшення обсягу перевезень за рахунок проводжаючих, зустрічаючих і персоналу аеропорту;

*Т* – кількість годин роботи аеропорту за добу.

На основі формули (5.2) установлюється інтенсивність руху транспортних коштів по видах при коефіцієнтах  $K_1 = 1.2$ ;  $K_2 = 0.3$ : для автобусів:

$$
\lambda_A = \Pi^{uacc}_T (K_1 \cdot \gamma_A + 2 \cdot K_2 \cdot \gamma_{TA}) : 2n_1 = 1179 \times (1,2 \times 0,6 + 2 \times 0,3 \times 0,9) : 2 \times 35 = 21,22 \approx 21 \text{ [asr/roq]};
$$

де:  $\gamma_{\text{II}A}$ = 0,6;  $n_{\text{i}}$  = 35;  $\gamma_{\text{II}A}$ = 0,9 – коефіцієнт, що враховує частку перевезення працівників аеропорту міським автобусом;

для маршрутних таксі:

$$
\lambda_M = (\Pi_q^{Make} \cdot K_1 \cdot \gamma_M) : 2n_2 = (1179 \times 1, 2 \times 0, 2) : 2 \times 15 = 9, 43 \approx 9 \text{ [asr/rogl]}
$$
  
q.e:  $\gamma_M = 0, 2; n_2 = 15;$   
  

$$
\mu_{\text{II}} = \frac{1}{2} \sum_{i=1}^{3} \frac{1}{2} \sum_{j=1}^{3} \frac{1}{2} \sum_{j=1}^{3} \frac{1}{2}
$$

де:  $\gamma_T = 0, 1; n_3 = 2;$ 

для індивідуальних автомобілів:  $(\varPi_{q}^{\textit{\tiny MARC}}\cdot K_{1}\cdot \gamma_{I}):2n_{4}$  $\lambda_{I} = (\Pi_{q}^{\text{max}} \cdot K_{1} \cdot \gamma_{I})$ : 2 $n_{4} = (1179 \times 1.2 \times 0.1)$ : 2 × 1.5 = 47.16  $\approx$  47 [авт/год], де:  $\nu = 0.1$ ;  $n_A = 1.5$ ;

Тривалість перебування транспортних засобів на привокзальній площі слід приймати по табл. 5.1.

У даному прикладі кількість місць стоянки становить:

- на ділянці автобусів:  $C_{A} = \lambda_{A} \cdot t_{A} = 21 \times 0.4 = 8.4 \approx 8;$ 

- на ділянці маршрутних таксі:  $C_M = \lambda_M \cdot t_M = 9 \times 0.2 = 2$ ;

- на ділянці таксі:  $C_{T} = \lambda_{T} \cdot t_{T} = 35 \times 0.5 = 18;$ 

- на ділянці індивідуальних автомобілів:  $C_I = \lambda_I \cdot t_I = 47 \times 1,0 = 47$ .

У даному прикладі ділянки стоянки сполучаються з ділянками відправлення.

При розміщенні автобусів, маршрутних таксі та індивідуальних автомобілів під кутом 45 , а таксі – паралельно стосовно аеровокзалу відповідно до табл. 5.1 складе відповідно до формули (5.3):

$$
S_{\Sigma} = S_A \times C_A + S_M \times C_M + S_T \times C_T + S_H \times C_H =
$$
  
= 185 × 8 + 65 × 2 + 20 × 18 + 37 × 47 = 3709 $m^2$ ;

Виходячи із частки ділянки стоянки на привокзальній площі, рівної 45%, площа штучного покриття привокзальної площі складе:

$$
S_{n\text{0.4}} = (S_{\Sigma} \times 100) \cdot 45 = 3709 \times 100 \cdot 45 = 8242222m^2.
$$

#### **Практична робота № 6**

## **ВИЗНАЧЕННЯ ДОВЖИНИ ЛЬОТНОЇ СМУГИ В РОЗРАХУНКОВИХ УМОВАХ**

Основним елементом аеропорту є аеродром. Аеродроми цивільної авіації залежно від довжини головної злітно-посадкової смуги й несучої здатності її покриттів підрозділяються на класи А , Б, В, Г, Д і Е.

Клас аеродрому визначається на односмугових аеродромах – класом твердої злітно-посадочної смуги (ТЗПС), при її відсутності класом ґрунтової злітно-посадочної (ГЗПС), що має найбільшу довжину в стандартних атмосферних умовах, у відповідності з табл. 6.1.

Таблиця 6.1

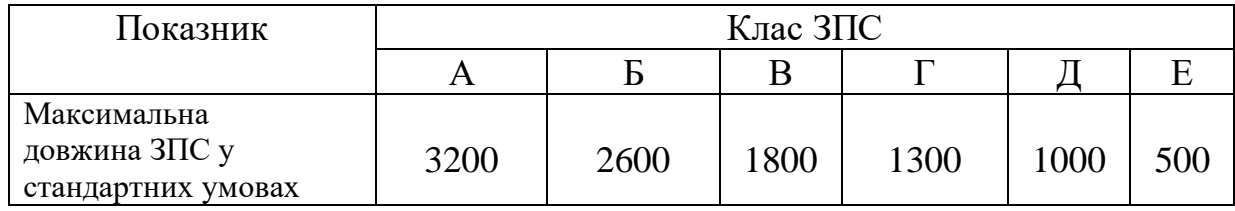

Розміри льотних смуг залежать від льотно-технічних характеристик літаків, стану атмосфери в районі аеродрому та стану ЗПС.

Температура і тиск повітря, тип покриття ЗПС і стан її поверхні (суха, волога, ожеледь і ін.), що визначають місцеві умови, змінюються в широких

межах. Тому при визначенні розмірів елементів ЗПС для заданих типів літаків необхідно конкретизувати дані про стан атмосфери і поверхні ЗПС із урахуванням певних умов, називаємих *стандартними.* Вони прийняті за еталон при розрахунку розмірів ЗПС аеродрому.

Стандартні умови включають фізичні характеристики повітря, що відповідають стандартній атмосфері (СА), і стандартні показники стану поверхні ЗПС і льотної смуги, що забезпечують безпеку зльоту і посадки літаків у тих самих умовах.

Стандартна атмосфера має наступні характеристики на середньому рівні моря:

— температура Т<sub>0</sub> = 288,15°К, або t<sub>0</sub> = 15°С;

— тиск  $p_0 = 1,10132-10^5 \Pi a$ , або  $p_0 = 760$  мм рт. ст.;

— щільність  $\rho_0 = 1{,}225 \text{ кг/m}^3$ ;  $\rho_0 = 0{,}125 \text{ krcc}^2/\text{m}^4$ .

В Україні висоти місцевості визначаються щодо рівня Балтійського моря.

Температура стандартної атмосфери убуває з висотою (вертикальний градієнт) на 0,0065°С на 1м до висоти 11000м, тобто:

$$
t = 15 - 0.0065H,
$$

де Н – висота над рівнем моря, м;

t – температура, у градусах по шкалі Цельсія на висоті Н.

Тиск СА зменшується з висотою у відповідності з наступною залежністю:

$$
p = p_0 \left( 1 - \frac{H}{44300} \right)^{5,256}
$$

де  $p_{\scriptscriptstyle 0}$  - тиск на висоті Н=0.

З достатньою для практичних цілей точністю розрахунку льотних смуг тиск СА до висоти 1000м над рівнем моря можна визначити по наближеній формулі:

$$
p = 760 - 0.0865H
$$

Щільність виміряється масою повітря, укладеної в одиниці об'єму. Перехід від щільності повітря в початкових умовах  $\rho_1$  виконується по формулі:

$$
\rho_1 = \rho_0 \frac{p_1(273 + t_0)}{p_0(273 + t_1)},
$$

де:  $\rho_{\scriptscriptstyle 0}, p_{\scriptscriptstyle 0}, t_{\scriptscriptstyle 0}$  - початкові значення щільності, тиску і температури повітря;  $\rho_{\text{\tiny{l}}},$   $p_{\text{\tiny{l}}},$  $t_{\text{\tiny{l}}}$  - розрахункові значення щільності, тиску і температури повітря.

У зв'язку із цим виникає необхідність установлення для конкретних місцевих умов розрахункових значень параметрів стану атмосфери й поздовжнього ухилу ЗПС.

Вихідні дані: Клас аеродрому А; t<sub>розр</sub>=19°; i<sub>ср.впс</sub>=0,011; H=500м 1. Визначаємо додаткові початкові дані для розрахунку (t° та тиск стандартної атмосфери на висоті Н=500м) по табл. 2.3 [5].

$$
t_{\text{H}} = 11,75^{\circ}\text{C}
$$

$$
P_{\text{posp}} = 716 \text{ mm.pT.cT.}
$$

2. Визначаємо довжину ЗПС та КСБ, що забезпечують безпеку зльоту заданого типу літака у стандартних умовах:

$$
L_{(0)3\text{HC}} = 2600\text{m}
$$
  
2
$$
L_{KCE} = 2.60 = 120\text{m}
$$
  

$$
L_{(0)3\text{HC}+2KCE} = 2600 + 120 = 2720\text{m}
$$

3. Визначаємо поправочні коефіцієнти, що враховують розрахункові умови зльоту літака:

> $K_t$  = 1+0,01( $t_{\text{poss}}$ - $t_{\text{H}}$ ) = 1+0,01(19-11,75) = 1,0725  $K_p$  = 1+0,07 $\cdot$ H/300 = 1+0,07 $\cdot$ 500/300 = 1,117  $K_i = 1+8$  i<sub>cp.3IIC</sub> =  $1+8.0,011 = 1,088$  $K_t$ <sup> $\cdot$ </sup>  $K_p$ <sup> $\cdot$ </sup>  $K_i$ = 1,0725 $\cdot$ 1,117 $\cdot$ 1,088 = 1,303

4. Визначення довжини ЗПС та КСБ , що забезпечують безпеку зльоту літака в розрахункових умовах

$$
L_{\text{3HC}} = L_{(0)\text{3HC}} \cdot K_t \cdot K_p \cdot K_i = 2600 \cdot 1,303 = 3388 \text{m}
$$
\n
$$
L_{\text{KCE}} = L_{\text{KCE}} \cdot K_t \cdot K_p \cdot K_i = 60 \cdot 1,303 = 78 \text{m}
$$
\n
$$
L_{\text{JIC}} = L_{\text{3HC}} + 2 L_{\text{KCE}} = 3388 + 2 \cdot 78 = 3544 \text{m}
$$

### **Визначення довжини ЛС для забезпечення посадки літаків в розрахункових умовах**

1. Визначаємо поправочний коефіцієнт, що враховує розрахункові умови посадки літака:

$$
K_{p,t} = \frac{1}{\Delta} \qquad \Delta = \frac{P_{posp}}{P_o} \cdot \frac{273 + t_o}{273 + t_{posp}}
$$

$$
\Delta = \frac{716.288}{760.292} = 0,929 \qquad K_{p,t} = \frac{1}{0,929} = 1,076
$$

2. Визначаємо коефіцієнт К<sup>і</sup> :

$$
K_i = 1 + 3 \cdot i_{cp.snc} = 1 + 3 \cdot 0,011 = 1,033
$$
  
\n
$$
K_{p,t} \cdot K_i = 1,033 \cdot 1,076 = 1,111
$$

3. Визначаємо довжину ЗПС, що забезпечує безпеку посадки:

L<sub>3</sub>IIC = L<sub>(0)3</sub>IIC K<sub>p,t</sub> K<sub>i</sub> = 2600 $\cdot$ 1,111 = 2888<sub>M</sub> L<sub>KCE</sub>= L<sub>KCE</sub> $K_{p,t}$  $K_i = 60$  $\cdot 1,111 = 67$ M

4. Визначаємо довжину ЗПС та ЛС, що забезпечують безпеку посадки заданого типу літака в розрахункових умовах:

$$
L_{\rm JC} = L_{\rm 3HC} + 2 L_{\rm KCB} = 2888 + 2.67 = 3022 \rm M
$$

Для подальших розрахунків приймаємо більше значення довжини ЛС.

#### **Практична робота № 7**

# **ВЕРТИКАЛЬНЕ ПЛАНУВАННЯ ГРУНТОВОЇ ПОВЕРХНІ АЕРОДРОМУ МЕТОДОМ ЧИСЛОВИХ ВІДМІТОК**

Територію аеродрому розбивають на квадрати. Один з напрямків сітки квадратів обов'язково повинен бути паралельним напрямку осі льотної смуги (збігатися з віссю ЗПС). Числові відмітки проставляють у кожній вершині квадратів.

#### **Дефектовка рельєфу по ухилу на плані у відмітках**

На плані ділянки із зображенням природного рельєфу необхідно визначити ухил по кожній стороні сітки квадратів. Якщо одна зі сторін квадрату має позначки  $H_1$  і  $H_2$ , де  $H_2$  +  $H_1$ , то ухил по стороні квадрата:

$$
i = \frac{H_2 - H_1}{a} = \frac{\Delta H}{a} \tag{7.1}
$$

Щоб ухил був у межах нормативних вимог, необхідно виконати нерівність:

$$
i_{\max} \ge i \ge i_{\min} \tag{7.2}
$$

Таким чином

$$
\frac{\Delta H_{max}}{a} \ge \frac{\Delta H}{a} \ge \frac{\Delta H_{min}}{a},
$$

Довжина сторони квадрата *а* постійна, тому

$$
\Delta H_{\text{max}} \ge \Delta H \ge \Delta H_{\text{min}} \tag{7.3}
$$

Нерівність (7.3) визначає допустиму різницю відміток сусідніх вершин квадратів. Якщо нерівність (7.3) порушується, ділянка буде дефектною по ухилу. Дефектовка з похилів зводиться до порівняння перевищення сусідніх вершин квадратів ΔН з допустимими перевищеннями, які мають бути підраховані заздалегідь виходячи з нормативних вимог до ухилів:

 $\Delta H_{max} = \alpha i_{max}$ ;  $\Delta H_{min} = \alpha i_{min}$ .

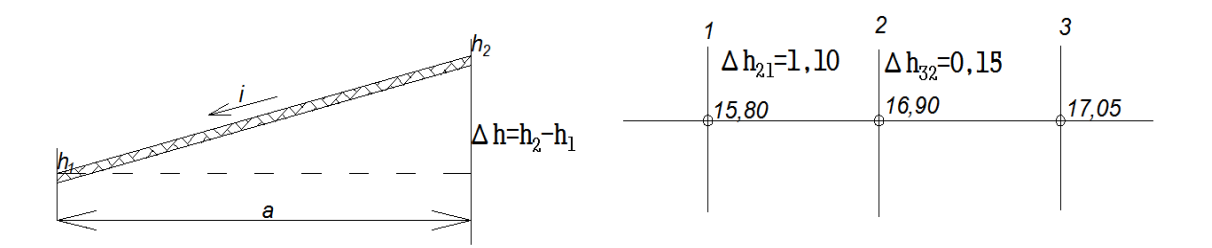

Рис. 7.1 Дефектовка рельєфу по ухилам на плані у відмітках

**Приклад**. Провести дефектовку з похилів (рис. 7.1), *imax* = 0,025; *imin* = 0,005:  $\Delta H_{max} = \alpha i_{max} = 40 \times 0,025 = 1,0 \text{ m}; \ \Delta H_{min} = \alpha i_{min} = 40 \times 0,005 = 0,2 \text{ m}.$ 

Визначимо перевищення сусідніх вершин квадратів:

 $\Delta H_{21} = 16,90 - 15,80 = 1,10M > \Delta H_{max} = 1,00M;$ 

 $\Delta H_{32} = 17,05 - 16,90 = 0,15$ M  $\leq \Delta H_{min} = 0,20$ M.

Отже, на ділянці I-2 неприпустимо великий ухил, а на ділянці 2-3 занадто малий. Виправлення рельєфу на ділянках, дефектних по ухилу, зводиться до визначення проектних відміток, різниця яких задовольняє нерівності (7.3).

Розглянемо випадок, коли *ΔН* > *ΔНmax*.

Рішення в насипу (рис. 7.2, а). У цьому випадку чорна позначка Н<sub>1</sub>, повинна бути збільшена на величину *h<sup>н</sup>* (робоча відмітка). Проектна відмітка у вершині *А*:  $H_{np} = H_1 + h_n$ .

Позначку вершини *В* залишимо без зміни. Після такого виправлення рельєфу різниця відміток по стороні квадрата повинна бути рівною *ΔНmax*, а ухил проектної поверхні в даному перетині *imax*. Напишемо цю умову і визначимо з нього величину  $h_n$ :  $H_2 - (H_1 + h_n) = \Delta H_{max}$ , звідки  $h_n = (H_2 - H_1) - \Delta H_{max} = \Delta H - \Delta H_{max}$ .

Величини *ΔН* та *ΔНmax* при конкретних вихідних даних легко визначаються.

Рішення у виїмці (рис. 7.2, б). Для рішення, при якому земляні роботи будуть виконуватися тільки у виїмці, проектну поверхню досить опустити на величину *hв*. Після цього проектна відмітка вершини *А* стане дорівнювати чорній позначці *Н1*, відмітка вершини *В* зменшиться на величину *hв*, шукану величину можна знайти за допомогою залежності:

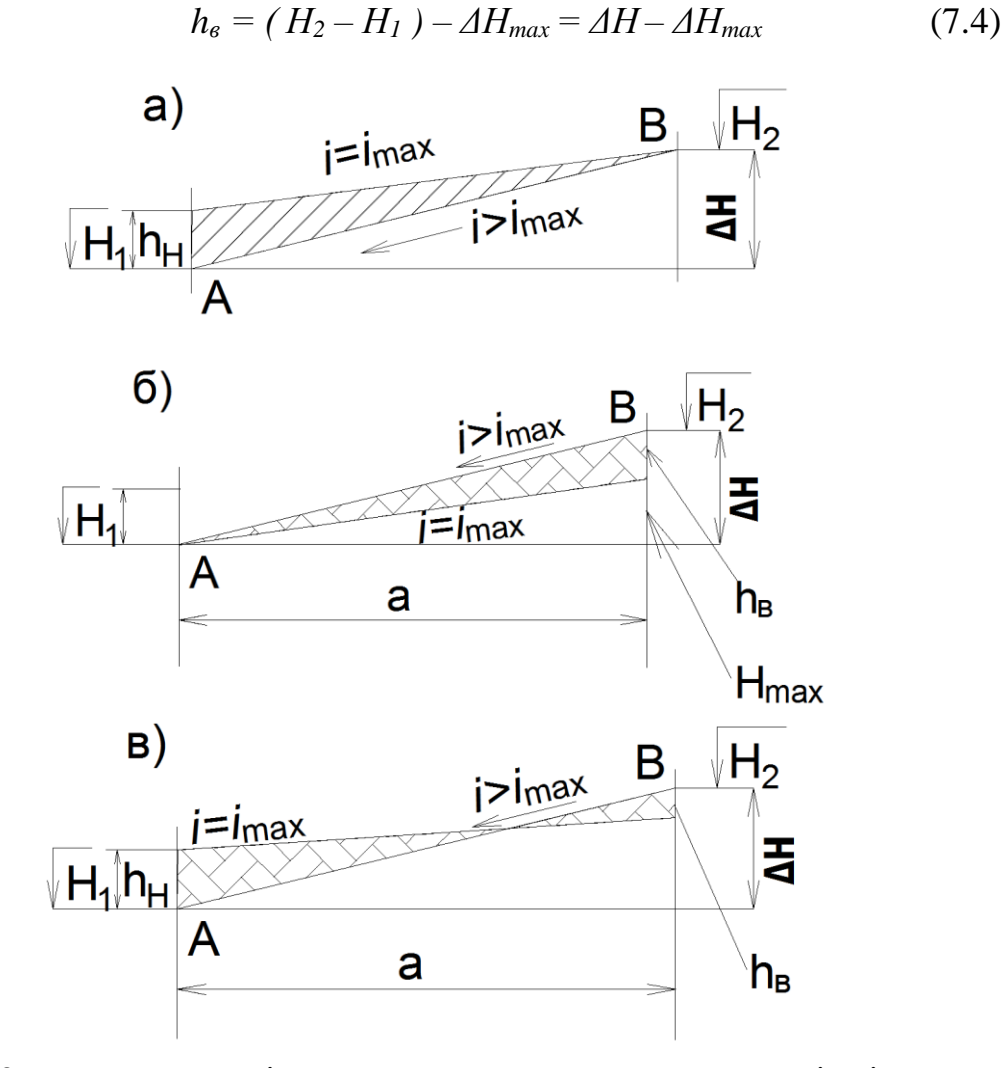

Рис. 7.2 Виправлення ділянок з ухилами *і* >*іmax* методом відміток: а – насипом; б – виїмкою; в – виїмкою - насипом

Рішення у виїмці-насипу (рис. 7.2, в). У цьому випадку проектна поверхня повинна зайняти в висотному відношенні деяке проміжне положення. Шукані величини визначаються з тієї ж умови:

$$
(H_2 - h_6) - (H_1 + h_4) = \Delta H_{\text{max}} \tag{7.5}
$$

звідки, *h<sup>в</sup> + h<sup>н</sup> = ΔН – ΔНmax*, тобто внесені поправки в сумі повинні скласти таку ж величину, як і поправки до чорних позначок для двох розглянутих випадків.

Різним значенням *h<sup>в</sup>* i *h<sup>н</sup>* при їх незмінній сумі будуть відповідати різні співвідношення об'ємів земляних робіт в насипу і виїмці. Для отримання приватного балансу слід прийняти *h<sup>в</sup> = hн*.

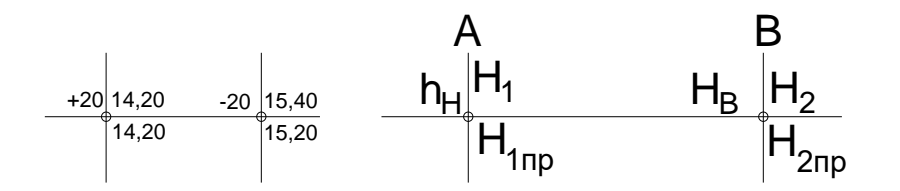

Рис. 7.3 Виправлення ділянок з ухилом *і* > *іmax* на плані у відмітках

**Приклад**. Чорні позначки в сусідніх вершинах квадратів *Н1=*14,20*; Н<sup>2</sup> =* 15,40 (рис. 7.3), допустимий максимальний ухил *іmax* = 0,02, допустима максимальна різниця відміток *ΔНmax* = 40×0,02 = 0,80 м.

Різниця чорних відміток  $\Delta H = 15$ , 40 – 14, 20 = 1,20 м. Має місце нерівність  $\Delta H > \Delta H_{max}$ , тобто ухил по стороні квадрата *і > і<sub>тах</sub>*.

*Рішення*. Для отримання приватного балансу слід прийняти

 $h_{\rm B} = h_{\rm H} = \frac{1,20-0,80}{3}$  $\frac{1}{2}$  = 0,20 M

Проектні відмітки відповідно 14,20+0,20=14,40 м, і 15,40–0,20=15,20 м.

Коли ділянка має ухил менше мінімально допустимого, тобто  $\Delta H < \Delta H_{\text{max}}$ , підхід до вирішення задачі аналогічний. Різниця полягає лише в тому, що після виправлення рельєфу різниця відміток повинна бути збільшена і стати рівною  $\Delta H_{min}$ .

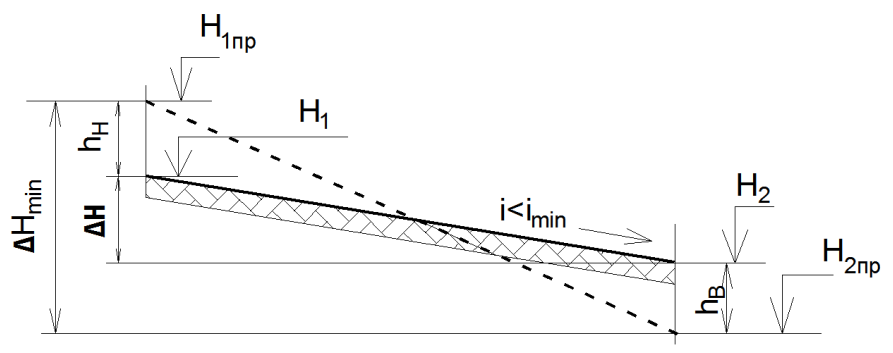

Рис. 7.4 Виправлення ділянок з ухилом *і* < *іmax* методом відміток

Розглянемо випадок виправлення рельєфу на дефектній ділянці частково у виїмці-насипу (рис. 7.4):

 $h_{\theta} + h_{\theta} = \Delta H_{\text{min}} - (H_1 - H_2) = \Delta H_{\text{min}} - \Delta H$ 

Задаючись значеннями *h<sup>в</sup>* і *h<sup>н</sup>* обчислимо проектні відмітки вершин квадрата, таким чином вершина *А:*  $H_{Inp} + h_{\epsilon}$ ; вершина *В:*  $H_{2np} = H_2 - h_{\epsilon}$ .

### **Виявлення та виправлення ділянок з неприпустимою кривизною на плані у відмітках**

 Кривизна поверхні може бути оцінена величиною зламу Δі поздовжнього профілю в даній точці:  $\Delta i = i_1 \pm i_2$ , де знак «+» відноситься до випадку, коли ухили мають різні напрямки, а знак «–» – однакові напрямки. Маючи числові позначки, легко визначити ухили по сусідніх сторонах квадратів (рис. 7.5) і величину зламу поздовжнього профілю.

3 рис. 7.5 слід:  $i_{12} = \frac{\Delta H_1}{g}$  $\frac{H_1}{a}$ ;  $i_{23} = \frac{\Delta H_2}{a}$  $\frac{112}{a}$ .

Звідси величина зламу:  $\Delta i = i_1 + i_2 = \frac{\Delta H_1 + \Delta H_2}{g}$  $\frac{+ \Delta H_2}{a} = \frac{\Delta_2 H}{a}$  $\frac{2^{11}}{a}$ ;

$$
\Delta_2 H = \Delta H_1 \pm \Delta H_2. \tag{7.6}
$$

Символ Δ2Н означає різницю (суму) перевищень по двом сусіднім сторонам квадратів на відміну від величини ΔН, що означає різницю відміток.

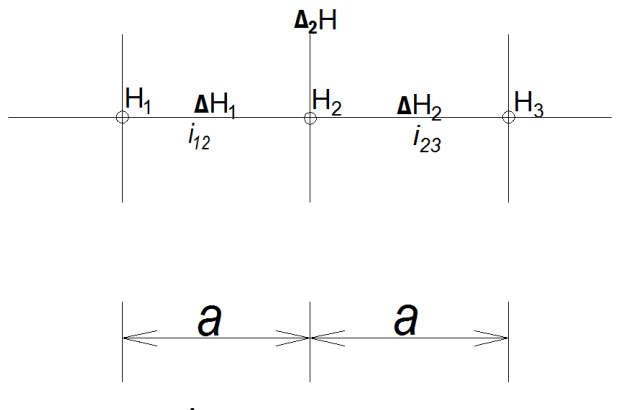

Рис. 7.5 Схема до виявлення ділянок з неприпустимою кривизною на плані

Тоді різниця перевищень  $\Delta_2H$  буде завжди позитивною величиною і умову відсутності дефекту природного рельєфу по кривизні можна записати в наступному вигляді:

$$
\Delta i = \frac{\Delta_2 H}{a} \le \Delta i_{max} \tag{7.7}
$$

Нерівність (7.7) можна використовувати для дефектації рельєфу по кривизні.

Допустима різниця перевищень трьох сусідніх вершин квадратів, розташованих у плані на одній прямій визначається

$$
\Delta_2 H \le \frac{a^2}{R_{min}} = \Delta_2 \cdot H_{max} \tag{7.8}
$$

**Приклад.** Провести дефектацію природного рельєфу по кривизні (рис. 7.6).

Дано: R<sub>min</sub> = 10000 м;  $a = 40$  м.

*Рішення: Δ2Hmax=* 2  $R_{min}$  $=\frac{40^2}{10}$  $\frac{10}{10} = 0,16$ 

Порівнюючи отримані різниці перевищень з максимально допустимою, можна зробити наступні висновки: кривизна в вершині *В* неприпустима, оскільки Δ2H = 0,40 м > 0,16 м; кривизна в вершині *С* допустима, оскільки  $\Delta_2$ H = 0,05 M < 0,16M

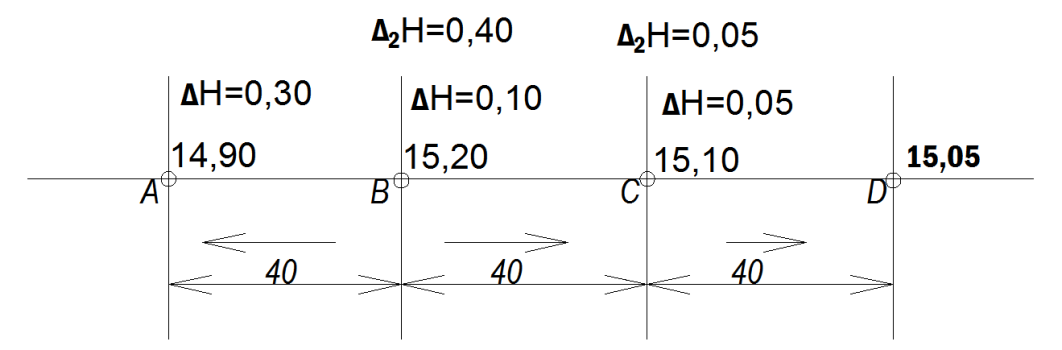

Рис. 7.6 Дефектовка ділянки з недопустимою кривизною на плані

Наступний етап проектування рельєфу - виправлення ділянок, дефектних по кривизні. Виправлення дефектної по кривизні ділянки зводиться до призначення таких проектних і робочих відміток у вершинах квадратів, при яких буде допустима різниця перевищень трьох сусідніх вершин, розташованих в плані на одній прямій.

Розглянемо ділянку місцевості з неприпустимою кривизною поверхні (рис. 7.7). У даному випадку для природної поверхні має місце. нерівність  $\Delta i_{\text{non}} > \Delta i_{\text{max}}$ .

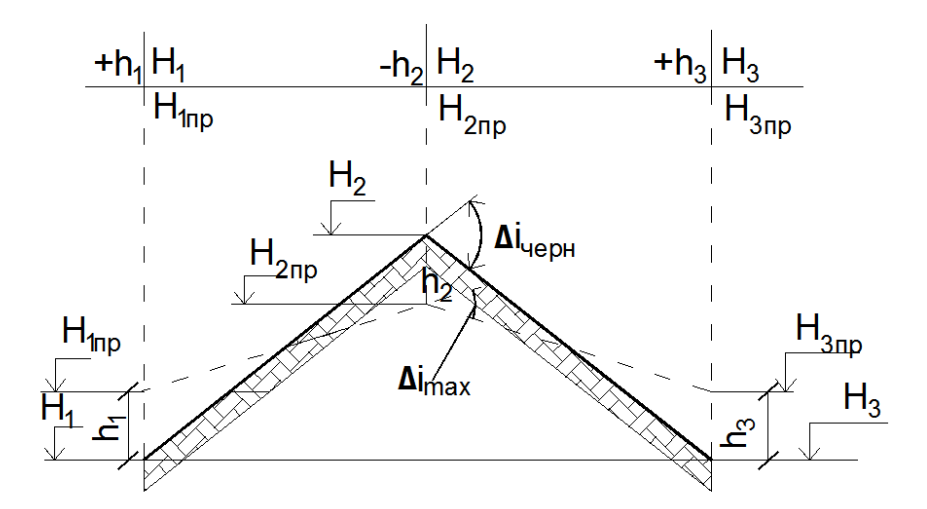

Рис. 7.7 Виправлення ділянки з недопустимою кривизною поверхні

Виходячи з поставленого завдання, різниця перевищень вершин квадратів повинна бути зменшена на *Δy*, щоб отримати нерівність  $\Delta_2 H_{max} = \Delta_2 H_{\text{uoph}} \cdot \Delta y$ .

Для цього потрібно знайти проектні відмітки *Н1пр, Н2пр* і *Н3пр*, що відрізняються від чорних відміток відповідно на величини *h1,h2, h3*.

Визначимо величину поправки  $\Delta y$ :  $\Delta_2 H_{max} = (H_{2\text{np}} - H_{1\text{np}}) +$  $(H_{2np} - H_{3np}) = [(H_2 - h_2) - (H_1 + h_1)] + [(H_2 - h_2) - (H_3 + h_3)] =$  $[(H_2 - H_1) + (H_2 - H_3)] - (h_1 + 2h_2 + h_3) = \Delta_2 H_{\text{upper}} - \Delta_y.$ 

Шукана поправка  $\Delta y = h_1 + 2h_2 + h_3 = \Delta_2 H_{\text{40DH}} - \Delta_2 H_{\text{max}}$ .

Нагадаємо, що різниця перевищень  $\Delta_2 H_{\text{non}}$  визначається із співвідношення (7.5), а різниця перевищень  $\Delta_2 H_{max}$  - із співвідношення (7.7). Надаючи робітникам позначок  $h_1, h_2$  і  $h_3$  різні значення, будемо отримувати безліч рішень проектного рельєфу.

Розглянемо деякі приватні рішення. Якщо всі три робочі позначки прийняти рівними за абсолютною величиною, тобто  $h_1 = h_2 = h_3$ , то буде отримано рішення, близьке до приватного балансу. Це рішення найбільш поширене в практиці.

Дефектна ділянка буде тільки у виїмці, якщо прийняти  $h_1 = h_3 = 0$ (див. рис. 7.7). У цьому випадку робоча відмітка  $h_2 = \frac{\Delta_y}{2}$  $\frac{2y}{2}$ . Дефектна ділянка буде тільки в насипі, якщо прийняти  $h_2 = 0$ . Тоді  $\Delta_y = \bar{h}_1 + h_3$ .

#### **Послідовність проектування рельєфу методом відміток**

1. За заданими нормативними характеристиками рельєфу (*imax, imin, Rmin*) визначають: допустиме максимальне перевищення сусідніх вершин квадрата *ΔHmax = aimax*; допустиме мінімальне перевищення сусідніх вершин квадрата *ΔHmin = aimin*; допустиму мінімальну різницю (суму) перевищень по двом сусіднім сторонам квадратів  $\Delta_2 H_{max} = \frac{a^2}{R}$  $R_{min}$ .

2. На плані зйомки у відмітках визначають напрями сітки квадратів, за якими природний рельєф вимагає найбільшого виправлення.

По цим напрямкам підраховують перевищення  $\Delta H_{\text{upper}}$  і їх різниці (суми)  $\Delta_2 H_{\text{40ph}}$ . Величини  $\Delta H_{\text{40ph}}$  підписують на кожній стороні квадрата, одночасно вказуючи стрілками напрямки ухилів. Величини  $\Delta_2 H_{\text{unper}}$ надписують над відповідними вершинами.

3. Виявляють дефектні ділянки. Якщо ділянка виявиться дефектною по кривизні і ухилам, спочатку виконують виправлення по кривизні. Зазвичай після цього виявляються виправленими і ухили. При необхідності ухили виправляють додатково.

4. Пов'язують позначки у взаємно перпендикулярних напрямках, а іноді виправляють вже раніше обчислені проектні та робочі відмітки.

5. Проектування завершується нанесенням проектних горизонталей.

# **СПИСОК ВИКОРИСТАНОЇ ЛІТЕРАТУРИ**

- 1. ДБН В2.2.-2022 Аеродроми. К.: Мінрегіонбуд України, 2022. 251с.
- 2. Методичний посібник по курсовому проекту «Класифікація аеропортів і вихідні дані для проектування» для студентів спеціальноті 7.092105 «Автомобільні дороги і аеродроми» / Укладач д.т.н., проф. О.М. Папченко. – К.: НТУ, 2007. – 28 с.
- 3. Проектування аеропортів: підруч. для студ. вищ. навч. закл. / М.Ф. Дмитриченко, М.М. Дмитрієв, О.М. Папченко та ін. – К.: НТУ, 2010.  $-248c.$
- 4. Запорожець В.В., Шматко М.П., Аеропорт: організація, технологія, безпека. – К.: Дніпро, 2002. – 168 с.
- 5. Міжнародні стандарти: ІСАО. Аеродроми. Том 1. 2004.
- 6. Ефективність використання повітряного простору України авіаційним транспортом/ І.С. Биковцев, В.С. Дем'янчук, В.О. Клименко та ін.; за ред. В.С. Дем'янчука. – К.: ДП ОПР України, 2008.  $-368$  c.